# **Содержание**

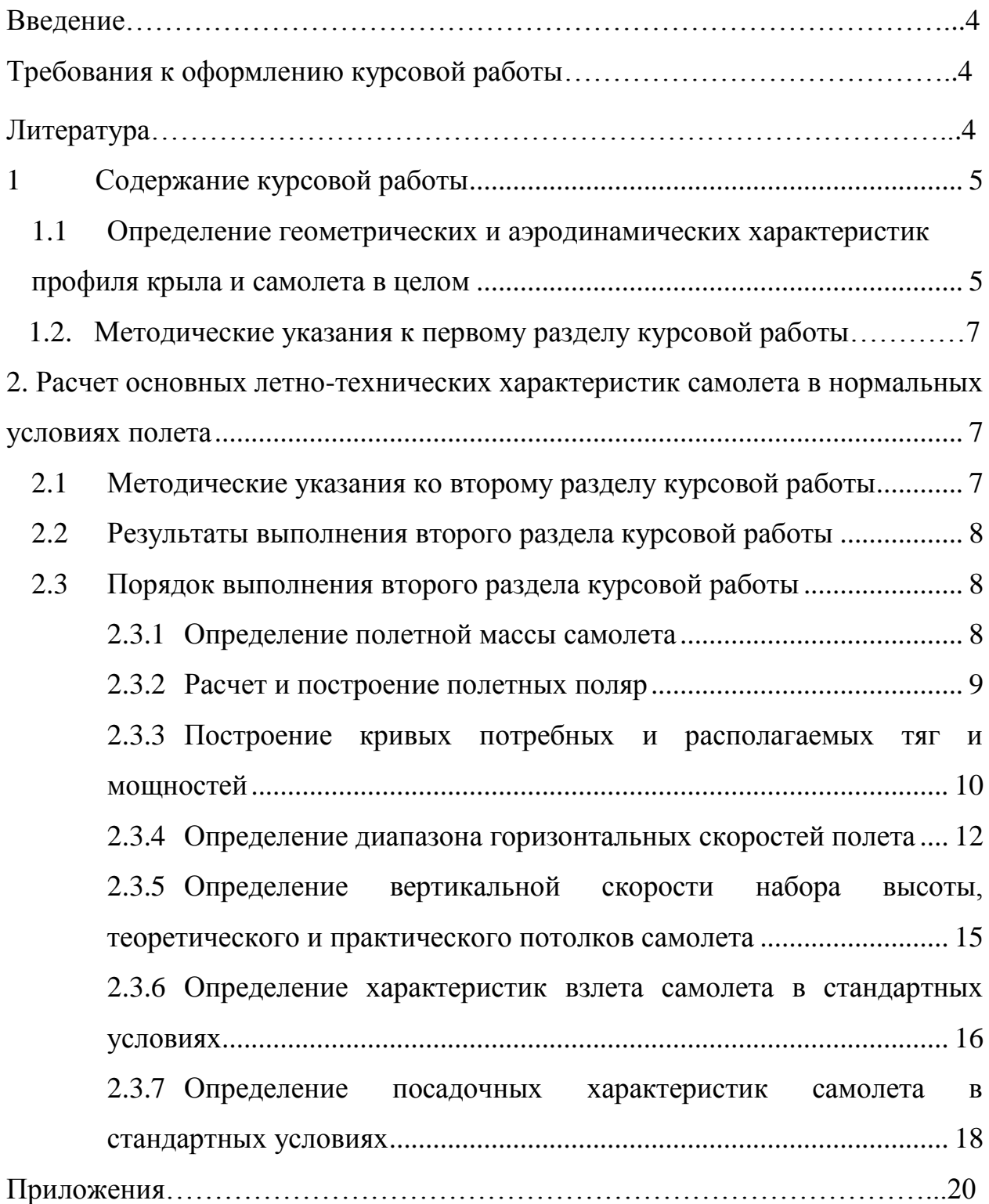

#### **ВВЕДЕНИЕ**

В процессе изучения курса «Основы аэродинамики и летнотехнические характеристики воздушных судов» студент должен не только глубоко усвоить теоретический материал, но и приобрести определенные практические навыки по расчетам аэродинамических и летно-технических характеристик ЛА. Это необходимо для формирования высококвалифицированного специалиста гражданской авиации. Работая над материалом курса, студент должен также самостоятельно контролировать свои знания и закреплять их в течение семестра. Выполнение курсовой работы позволяет студенту наиболее успешно решить перечисленные задачи.

### **Требования к оформлению курсовой работы**

1. Курсовая работа выполняется на листах формата А4 и должна быть написана «от руки».

2. При проведении расчетов должны быть представлены не только результаты расчетов, но и формулы в буквенном виде и с подстановкой в них исходных данных.

3. При выборе каких-либо значений по графикам, таблицам или иным источникам на них должна быть дана ссылка.

4. Графики и расчетные схемы выполняются на листах миллиметровой бумаги формата А4.

5. Пояснительная записка, содержащая результаты курсовой работы вместе с графическим материалом, брошюруется. Титульный лист оформляется по принятому образцу (см. сайт www.mstuca.ru). В конце пояснительной записки приводится перечень условных обозначений, используемых в тексте, формулах и таблицах, и список использованных источников, которыми студент пользовался при выполнении данной курсовой работы.

6. Работы, оформленные небрежно, с нарушением указанных требований, приниматься не будут.

7. По результатам защиты курсовой работы в зачетную книжку студента выставляется оценка.

### **Литература**

1. Ципенко В.Г., Ефимова М.Г. Основы аэродинамики и летнотехнические характеристики ВС: учеб. пособие. - М.: МГТУ ГА, 2009. – Ч. 1.

2. Ципенко В.Г., Ефимова М.Г. Основы аэродинамики и летнотехнические характеристики ВС: учеб. пособие. - М.: МГТУ ГА, 2010. – Ч. 2.

### **1. Содержание курсовой работы**

<span id="page-2-0"></span>Курсовая работа по дисциплине «Основы аэродинамики и летнотехнические характеристики воздушных судов» заключается в определении расчетным путем основных аэродинамических и летно-технических характеристик самолета гражданской авиации на базе данных, указанных в исходном варианте.

Курсовая работа включает в себя два раздела:

1. Определение геометрических и аэродинамических характеристик профиля крыла и самолета в целом.

2. Расчет основных летно-технических характеристик самолета в нормальных условиях полета при всех работающих двигателях.

#### <span id="page-2-1"></span>**1.1. Определение геометрических и аэродинамических характеристик профиля крыла и самолета в целом**

В первом разделе курсовой работы студент, пользуясь таблицами координат профиля и аэродинамических коэффициентов профиля и самолета в целом при малых числах Маха, должен:

1) определить геометрические характеристики профиля, для чего

- вычертить контур профиля крыла (рис. 1) по заданным его координатам (табл. 1, прил. 1), определив хорду профиля по последней цифре номера зачетной книжки (табл. 2, прил. 1);

- провести среднюю линию профиля;

- определить его основные геометрические характеристики, как показано на рис. 1: относительную кривизну *f* и относительную толщину *c* профиля, а также положения максимальной кривизны  $x_{f_{\text{max}}}$ и максимальной толщины  $x_{c_{\text{max}}}$ профиля;

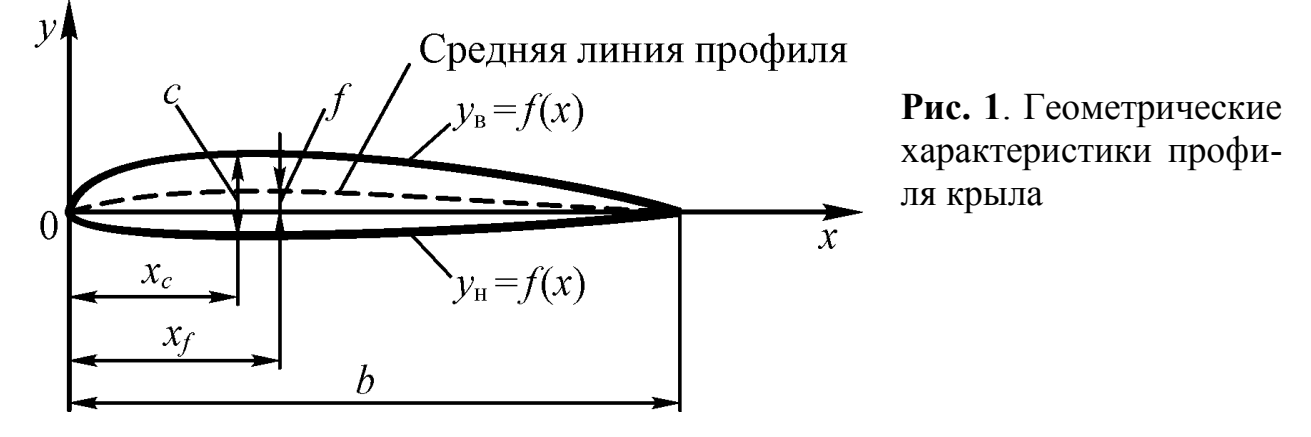

2) по данным таблицы аэродинамических коэффициентов профиля (табл. 1, прил. 2) построить на листе миллиметровой бумаги графики *су*(α),  $c_m(\alpha)$ ,  $K(\alpha)$  и поляру  $c_v(c_v)$  (рис. 2);

3) из поляры и графиков *су*(α), *К*(α) определить значения *сх*0(*сх*min), *К*max,  $c_{\text{max}}$ , угол атаки нулевой подъемной силы  $\alpha_0$ , наивыгоднейший угол атаки  $\alpha_{\text{max}}$ 

и частную производную  $c_v^{\alpha} = \frac{c c_y}{2}$ *y c*  $c_y^{\alpha} = \frac{\partial^{\alpha} y}{\partial \alpha}$ . Частную производную  $c_y^{\alpha}$  определяют как отношение приращений Δ*с<sup>у</sup>* к Δα на линейном участке кривой *су*(α), при этом для большей точности необходимо выбирать величину Δα как можно большей. Далее необходимо составить уравнение *су*(α) на линейном участке, пользуясь формулой

$$
c_y = c_y^{\alpha} \blacklozenge - \alpha_0 \, ; \tag{1}
$$

4) по кривой моментов профиля крыла *сm*(α) определить коэффициент момента при нулевой подъемной силе *сm*0, производную *y m c*  $\frac{c_m}{c_m}$  и составить уравнение

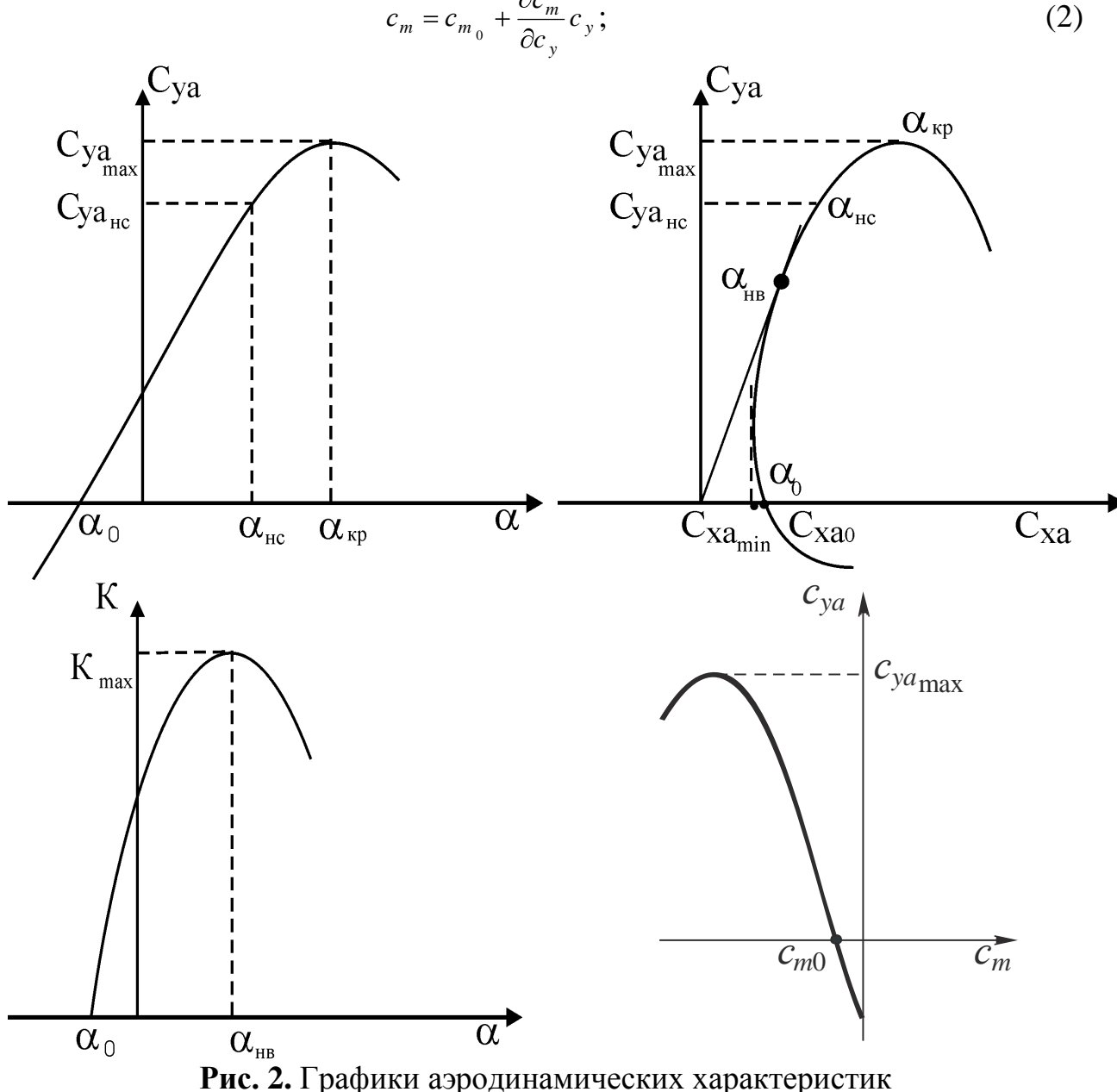

зависимости 
$$
c_m(c_y)
$$
 на линейном участке согласно формуле
$$
c_m = c_{m_0} + \frac{\partial c_m}{\partial c_y} c_y;
$$
 (2)

5) на листе миллиметровой бумаги по данным таблицы аэродинамических коэффициентов самолета (табл. 2, прил. 2) построить кривые *су*(α) и поляру самолета в целом для малых чисел Маха *М* ≤ 0,4 (т.е. без учета сжимаемости потока для взлетно-посадочных скоростей).

#### **1.2. Методические указания к первому разделу курсовой работы**

1. Вариант задания определяется последней цифрой номера зачетной книжки.

2. Исходные данные представлены в соответствующих таблицах для вариантов 1-10 (прил. 1).

3. Расчетные графики и чертеж профиля крыла вычерчиваются карандашом на миллиметровой бумаге формата А4. Все графики рекомендуется выполнять в следующих масштабах: 100 мм миллиметровой бумаги соответ $c_{\text{Y}}$   $\text{C}_{\text{Y}} = 20^{\circ}; \, c_{\text{Y}} = 1.0; \, c_{\text{Y}} = 0.2; \, m_{\text{Z}} = 0.5; \, K = 20.$ 

## **2. Расчет основных летно-технических характеристик самолета в нормальных условиях полета**

<span id="page-4-0"></span>Во втором разделе курсовой работы необходимо провести расчет основных летно-технических характеристик самолета в нормальных условиях полета при всех работающих двигателях, который включает в себя:

- расчет и построение кривых потребных и располагаемых тяг Н.Е. Жуковского;

- определение характерных скоростей полета и построение диаграммы диапазона скоростей;

- расчет набора высоты, определение вертикальной скорости набора, теоретического и практического потолков самолета;

- определение характеристик взлета самолета в стандартных условиях;

- определение посадочных характеристик самолета в стандартных условиях.

#### <span id="page-4-1"></span>**2.1. Методические указания ко второму разделу курсовой работы**

1. Исходные данные для выполнения второго раздела курсовой работы определяются из прил. 2:

- табл. 2 прил. 2 содержит значения *с<sup>у</sup>* на различных углах атаки при малых числах *М*;

- табл. 3 прил. 2 включает в себя данные для построения поляр самолета при различных числах  $M$  (звездочкой  $*$  обозначены  $\alpha_{\text{KD}}$  и  $c_{\text{vmax}}$ );

- табл. 4 прил. 2 содержит основные геометрические данные самолета, характеристики его силовой установки и основные летные ограничения;

- табл. 5 прил. 2 включает 10 номеров заданий (см. п. 2), для каждого из которых указана расчетная масса самолета;

- табл. 6 прил. 2 содержит также 10 номеров заданий (см. п. 2) с указанием расчетных высот полета, для которых необходимо построить кривые потребных и располагаемых тяг Н.Е. Жуковского.

2. Номер варианта (тип самолета) и задания определяется номером зачетной книжки студента: последняя цифра номера определяет номер варианта, предпоследняя – номер задания по взлетной массе (табл. 5, прил. 2), а третья цифра от конца – номер задания по расчетным высотам (табл. 6, прил. 2).

Например: студент Иванов имеет зачетную книжку с номером УВД-091017. Следовательно, он выполняет вариант 7, значение взлетной массы находит в задании 1 (табл. 5) и проводит расчеты для высот, указанных в задании 0 (табл. 6).

Дополнительные исходные данные для выполнения этого раздела курсовой работы также содержатся в прил. 2. Для каждого варианта приведены кривые располагаемых тяг (мощностей) двигателя и основные аэродинамические характеристики самолета во взлетной и посадочной конфигурациях, необходимые для расчета взлетных и посадочных характеристик.

#### **2.2. Результаты выполнения второго раздела курсовой работы**

<span id="page-5-0"></span>Второй раздел курсовой работы, представленной к защите, должен содержать следующее:

1) перечень исходных данных в соответствии с выбранным вариантом и номером задания;

2) пояснительную записку с расчетными формулами, таблицами результатов и пояснительным текстом;

3) расчетные графики, выполненные на миллиметровой бумаге формата А4. Размерность скорости на графиках в км/ч или м/с;

4) все расчеты производятся в системе СИ:

 $1 \text{ kH} = 1000 \text{ H} = 98 \text{ kpc}$ 

1  $\text{R} = 1000 \text{ B} = 1,36 \text{ J}$ .c.;

5) таблицу данных МСА (прил. 3).

#### <span id="page-5-1"></span>**2.3. Порядок выполнения второго раздела курсовой работы**

#### **2.3.1. Определение полетной массы самолета**

<span id="page-5-2"></span>Расчет характеристик самолета производится для средней полетной массы:

$$
m_{\rm cp} = m_0 - 0.5 \; m_{\rm r}, \tag{3}
$$

где *m*<sup>0</sup> – взлетная масса [кг], указанная в табл. 5 прил. 2;

 $m<sub>r</sub>$  - полный запас топлива [кг].

Ориентировочно величину полного запаса топлива можно принять:

- для самолетов с поршневыми двигателями (ПД)

$$
m_{\rm T} = (0, 2 \ldots 0, 3) \, m_0;
$$

- для самолетов с турбовинтовыми двигателями (ТВД)  $m_r = (0.25...0.35) m_0;$ - для самолетов с турбореактивными двигателями (ТРД)  $m_r = (0.3...0.5) m_0.$ Тогда при полных запасах топлива можно принять:  $m_{\rm cn}$  ≈ 0,875  $m_0$  – для самолетов с ПД;  $m_{cp} \approx 0,85$  *m*<sub>0</sub> – для самолетов с ТВД;  $m_{\rm c0}$  ≈ 0,80  $m_{0}$  – для самолетов с ТРД. Вес самолета определяется по формуле  $G_{\rm cn} = m_{\rm cn} g$  [H], (4) где  $g = 9.81 \text{ m/c}^2 - \text{yckорение свободного падения.}$ 

#### **2.3.2. Расчет и построение полетных поляр**

<span id="page-6-0"></span>Для расчета летных характеристик скоростного самолета задаются поляры самолета. Используя табл. 4 (прил. 2), табл. 3 (прил. 2) и рис. 4, необходимо построить полетные поляры.

Совершая горизонтальный полет с различными скоростями на одной и той же высоте, самолет как бы переходит с одной поляры на другую. Это и будут полетные поляры для разных высот полета самолета.

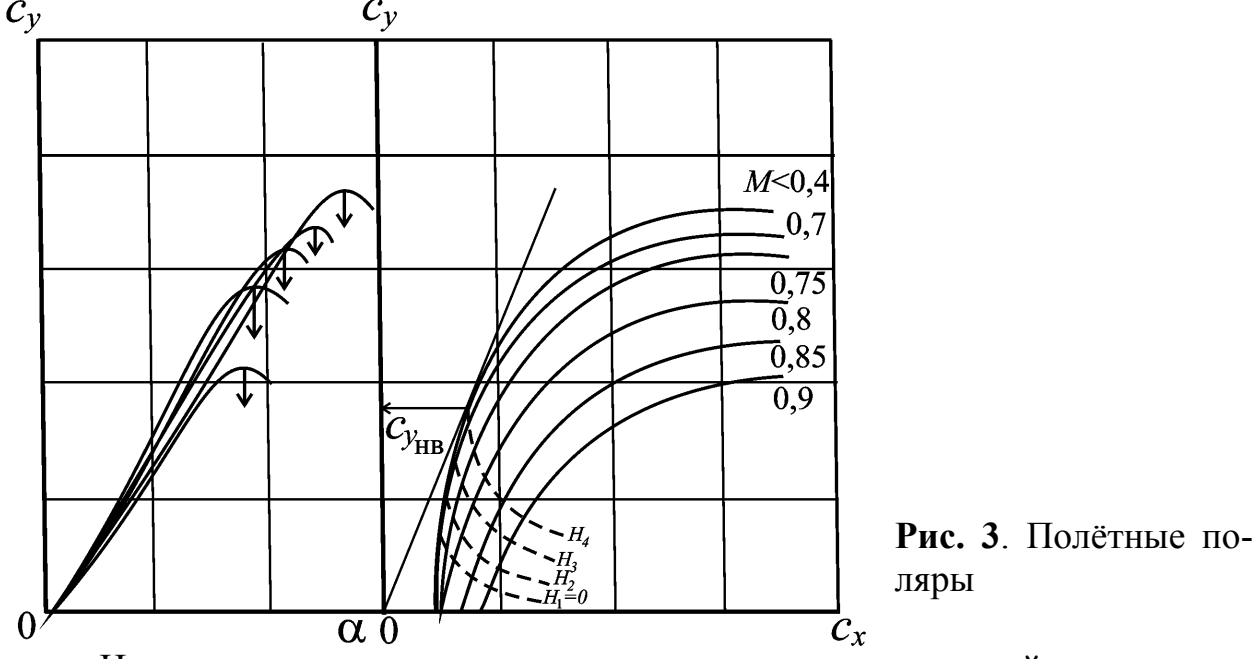

Из условия равенства в горизонтальном полете подъемной силы и силы тяжести:

$$
c_y = \frac{2G_{cp}}{\rho SV^2} = \frac{2G_{cp}}{\rho Sa^2 M^2} = \frac{A}{M^2},
$$
\n(5)

где  $A = \frac{1-\epsilon_{\rm cp}}{2Sg^2}$  $2G_{cp}$ *Sa G*  $A = \frac{1-\epsilon_{\rm cp}}{n^2}$  - величина постоянная на данной высоте и при неизменном весе самолета.

Из приведенной формулы следует, что в установившемся горизонтальном полете каждому числу М соответствует определенное значение коэффициента подъемной силы  $c_v$ .

Зная высоту  $H$  для числа  $M$  каждой имеющейся поляры, следует найти соответствующее значение коэффициента с.

По точкам на всех полярах, соответствующим этим  $c_v$  и М, получим полетную поляру для данной высоты Н. Таким же образом строятся расчетные поляры для других высот и заполняется табл. 2.1.

#### Таблина 2.1

Расчетные значения для построения полетных поляр

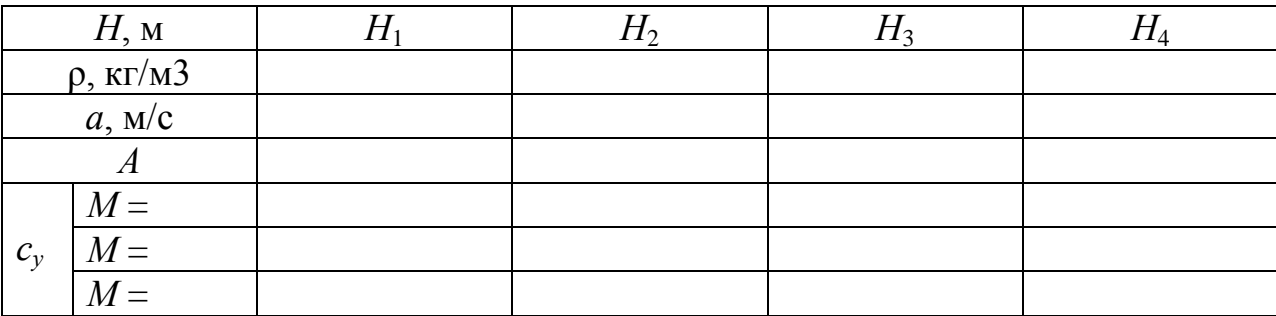

Полетные поляры дозвуковых самолетов следует строить для расчетных высот в соответствии с заданием по табл. 6 (прил. 2).

#### <span id="page-7-0"></span>2.3.3. Построение кривых потребных и располагаемых тяг и мощностей

Построение данных кривых является основой аэродинамического расчета, так как с помощью этих кривых определяются основные ЛТХ самолета.

Лля самолета с ТРЛ целесообразно использовать кривые тяг, а для самолетов с ТВД - кривые мощностей, поэтому ниже приведены указания по использованию обоих способов.

Расчет и построение кривых потребных тяг  $P_{\text{n}}$  и мощностей  $N_{\text{n}}$  производится по формулам:

$$
P_{\rm n} = \frac{G}{K};\tag{6}
$$

$$
N_{\rm \pi} = P_{\rm \pi} V \,, \tag{7}
$$

где  $K = \frac{c_y}{ }$  - коэффициент аэродинамического качества самолета.

Сначала строятся кривые потребных и располагаемых тяг (мощностей) для высоты  $H = 0$ .

Находятся и наносятся наиболее характерные скорости полета самолета. При этом величина  $c_v$  изменяется от  $c_{vmax}$  до  $c_v$ , соответствующего  $1,05...1,2$   $M_{\text{max}}$ .

Каждому значению соответствует определенная скорость горизонтального полета на выбранной высоте

$$
V = \sqrt{\frac{2G_{\rm cp}}{c_y \rho S}}
$$
 (8)

и определенное значение *с<sup>х</sup>* , снимаемое с полетной поляры (рис. 4).

В качестве одного из расчетных значений *с<sup>у</sup>* следует взять *cy*нв, определив его по поляре (рис. 4). Между значениями *cy*max и *cy*нв необходимо взять 2-3 промежуточных значения *с<sup>у</sup>* для самолетов с ТРД (с интервалом 0,2) и для самолетов с ТВД (с интервалом 0,1) с точностью до 0,1.

Располагаемые тяги для самолетов с ТРД и мощности для самолетов с ТВД определяются с помощью типовых характеристик двигателей *Р*=*f*(*V*, *H*) и *N*=*f*(*V*, *H*), приведенных в прил. 2 для каждого типа самолета. При их отсутствии для какой-либо высоты можно их найти с помощью интерполяции.

Результаты расчета потребных тяг при *Н*=0 сводим в табл. 2.2.

1. Задаемся рядом скоростей от  $V_{\text{cn}}$ , зависящей от  $c_{\text{vnax}}$ , до 900 км/ч.

2. По исходной формуле (5) вычисляем значения *с<sup>у</sup>* , потребные для горизонтального полета на заданной скорости (не забывая перевести скорость из км/ч в м/с!).

3. На поляре горизонтального полета (*Н*=0) находим значение коэффициента *с<sup>х</sup>* для каждого значения потребного *с<sup>у</sup>* .

4. По значениям *с<sup>у</sup>* и *с<sup>х</sup>* находим аэродинамическое качество *К*.

5. Вычисляем тягу или мощность, потребные для горизонтального полета на заданной скорости по формулам (6) и (7). Строим потребные и располагаемые тяги (мощности) для заданных высот полета самолета (рис. 5, 6).

При выполнении горизонтального полета на любой высоте необходимо обеспечить равенство подъемной силы силе тяжести самолета *Y* = *G*. Для выполнения этого условия при постоянных массе и угле атаки на большей высоте, где плотность меньше, истинная скорость горизонтального полета должна быть больше, но приборная скорость не изменяется (рис. 5, 6). Поэтому

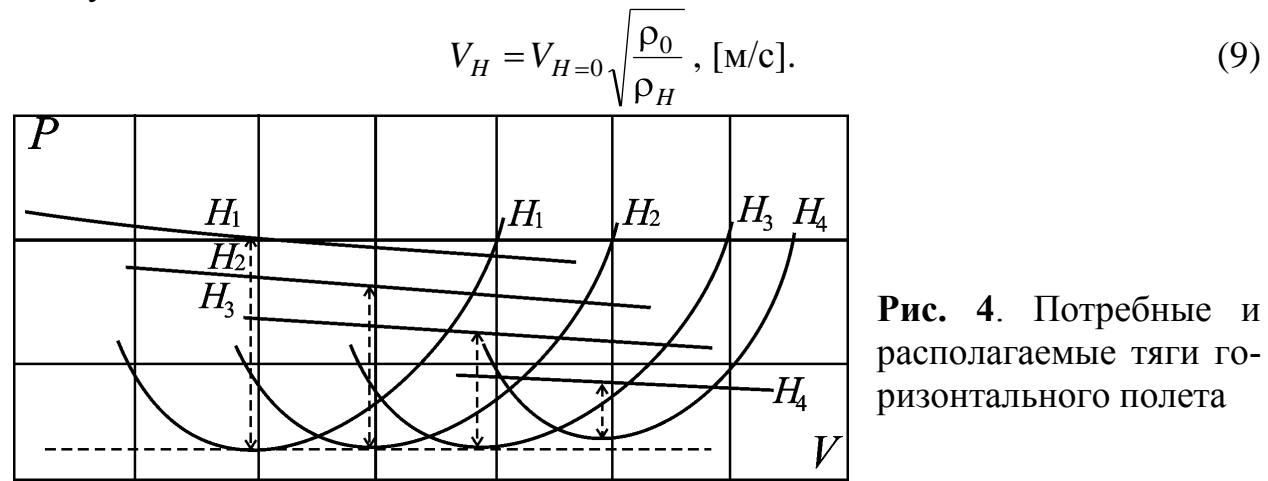

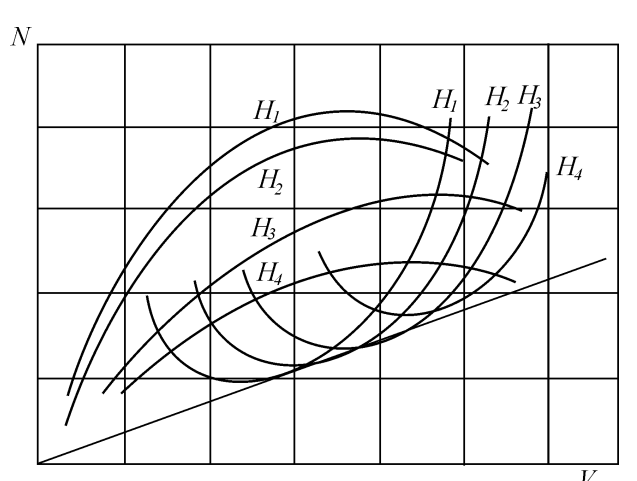

**Рис. 5**. Потребные и располагаемые мощности горизонтального полета

#### <span id="page-9-0"></span>**2.3.4. Определение диапазона горизонтальных скоростей полета**

По кривым потребных и располагаемых тяг (мощностей) Н.Е. Жуковского можно определить на заданных высотах характерные скорости горизонтального полета.

У самолета с ТВД в качестве характерных скоростей в горизонтальном полете принимают скорости:  $V_{\text{t min}}$  – теоретическую минимальную;  $V_{\text{3K}}$  - экономическую,  $V_{\text{HB}}$  – наивыгоднейшую,  $V_{\text{max}}$  - максимальную,  $V_{\text{mp min}}$  – практически минимальную (минимального газа).

У самолета с ТРД в качестве характерных скоростей в горизонтальном полете принимают скорости:  $V_{\text{t min}}$  теоретическую минимальную,  $V_{\text{HB}}$  - наивыгоднейшую,  $V_{\text{kp}}$  – крейсерскую,  $V_{\text{max}}$  - максимальную,  $V_{\text{np min}}$  – практически минимальную (малого газа).

Все характерные скорости в горизонтальном полете у самолетов с ТРД и ТВД, кроме *V*пр min, определяются для каждой заданной высоты после построения кривых тяг и мощностей (рис. 7).

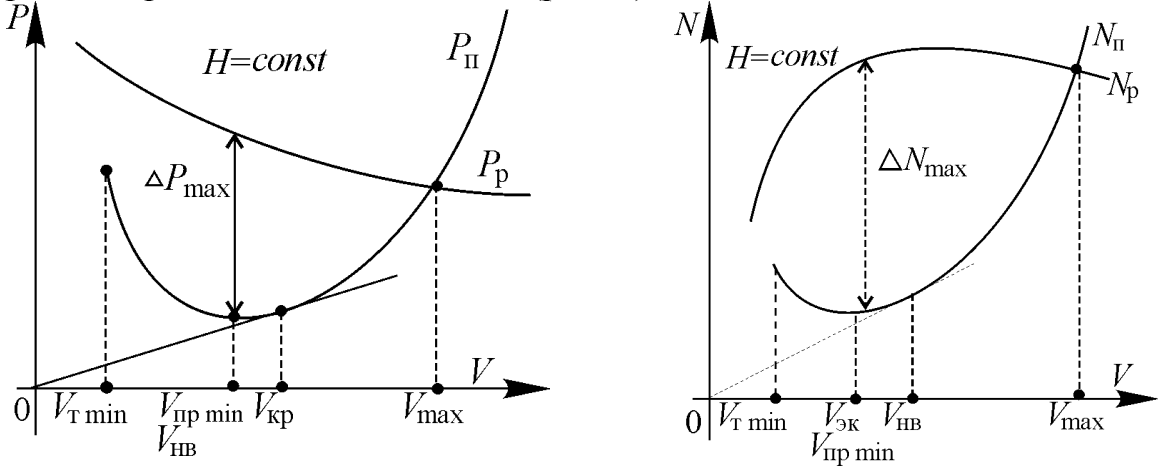

**Рис. 6**. Характерные скорости горизонтального полета самолета с ТВД и ТРД

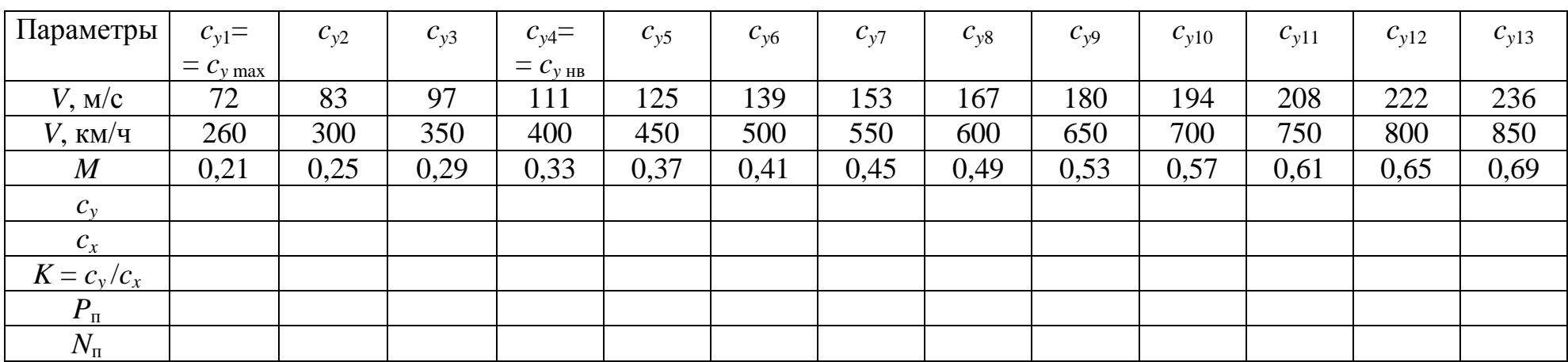

# Расчетная таблица для построения потребных тяг (мощностей)

Практически минимальная скорость  $V_{\text{np min}}$  – это скорость горизонтального полета, при которой допустима минимальная подача топлива. Приближенно скорость *V*пр min у самолетов с ТВД можно принять равной скорости экономической ( $V_{\text{mp}}$  <sub>min</sub> ≈  $V_{\text{9K}}$ ), а у самолетов с ТРД – наивыгоднейшей  $(V_{\text{mp min}} \approx V_{\text{HB}})$ .

Полученные значения всех характерных скоростей горизонтального полета самолетов с ТВД и ТРД свести в итоговые табл. 2.3 и 2.4.

#### **Таблица 2.3**

Характерные скорости горизонтального полета самолета с ТВД

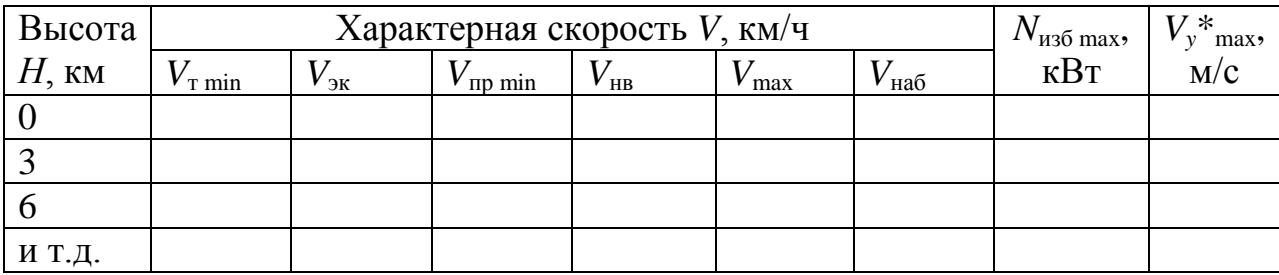

#### **Таблица 2.4**

Характерные скорости горизонтального полета самолета с ТРД

| Высота   |                                    | Характерная скорость V, км/ч |    | $N_{\text{H36 max}}$ | $\mathbf{F} *$ max, |                                       |             |     |
|----------|------------------------------------|------------------------------|----|----------------------|---------------------|---------------------------------------|-------------|-----|
| $H$ , KM | $V_{\scriptscriptstyle\rm T\,min}$ | $\gamma$ <sub>II</sub> p min | HB | max                  | $K$ D               | $V_{\scriptscriptstyle\rm Ha\bar{0}}$ | $\kappa$ BT | M/C |
|          |                                    |                              |    |                      |                     |                                       |             |     |
|          |                                    |                              |    |                      |                     |                                       |             |     |
|          |                                    |                              |    |                      |                     |                                       |             |     |
| И Т.Д.   |                                    |                              |    |                      |                     |                                       |             |     |

По данным итоговых табл. 2.3 и 2.4 необходимо построить диаграмму диапазона характерных скоростей горизонтального полета самолета с ТВД и ТРД (изменение характерных скоростей по высотам полета).

Примечание.

1. Диаграмма диапазона характерных скоростей на больших высотах (близких к потолку) достраивается окончательно после определения теоретического потолка *Н*<sup>т</sup> (см. следующий раздел).

2. При построении диаграммы необходимо иметь в виду, что на теоретическом потолке

 $V_{\text{T min}} = V_{\text{mp min}} = V_{\text{HB H400}} = V_{\text{max}}$  (сходятся в одной точке).

На полученные диаграммы диапазона характерных скоростей горизонтального полета необходимо нанести ограничения максимальной скорости по максимальному (предельному) скоростному напору и по предельному числу *М* полета ( $q_{\text{mean}}$  и  $M_{\text{max}}$  <sub>лоп</sub> – заданы в исходных данных).

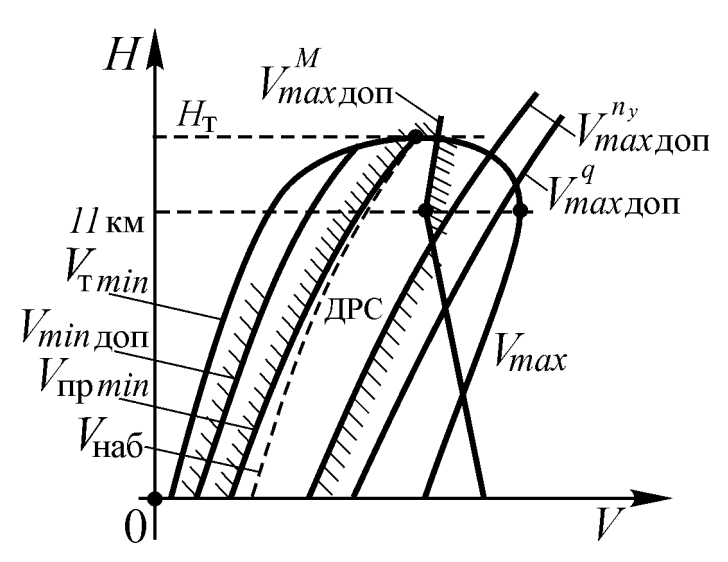

**Рис. 7.** Эксплуатационные ограничения скоростей в горизонтальном полете

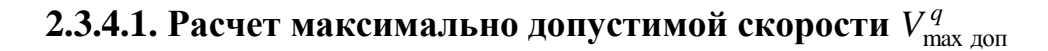

Расчет максимально допустимой скорости проводится по формуле

$$
V_{\max \text{ non}}^q = \sqrt{\frac{2q_{\text{ non}}}{\rho}} = V_{\max \text{ non } H=0}^q \sqrt{\frac{1}{\Delta}}, \text{ [M/c]} \qquad (10)
$$

где 0 доп max доп $H=0$ 2*q*  $V_{\text{max}}^q$ <sub>доп</sub> $H=0$  =  $\sqrt{\frac{2q_{\text{non}}}{q}}$ , [м/с] – значение максимально допустимой скорости

по допустимому скоростному напору на высоте *Н* = 0.

Здесь сначала рассчитывается скорость  $V_{\rm max, zon\, \it H=0}^{\it q}$ , а затем производится пересчет на другие заданные высоты.

# **2.3.4.2. Расчет максимально допустимой скорости**  *<sup>M</sup> V*max доп

Расчет максимально допустимой скорости проводится по формуле:

$$
V_{\text{max}}^M = aM_{\text{non}}, \text{[m/c]}.
$$
 (11)

#### <span id="page-12-0"></span>**2.3.5. Определение вертикальной скорости набора высоты, теоретического и практического потолков самолета**

Вертикальная скорость самолета равна

$$
V_{y} = \frac{\Delta PV}{G_{\rm cp}} \text{ with } V_{y} = \frac{\Delta N}{G_{\rm cp}},\tag{12}
$$

где Δ*Р* = *Р*<sup>р</sup> - *Р*<sup>п</sup> при данной скорости полета самолета *V*.

Для нахождения наибольшей (на данной высоте) вертикальной скорости *Vy*max необходимо определить наибольший запас мощности Δ*N* или (Δ*РV*)max. При использовании кривых мощностей Δ*N* max можно найти непосредственно из рис. 5, 6.

При использовании кривых тяг следует для каждой высоты найти Δ*Р*, для нескольких скоростей *V* (не менее 4) и подсчитать Δ*РV*. Затем построить вспомогательную кривую  $\Delta PV = f(V)$ , определить по ней  $(\Delta PV)_{\text{max}}$  и соответствующую скорость *V*нв набора (рис. 9).

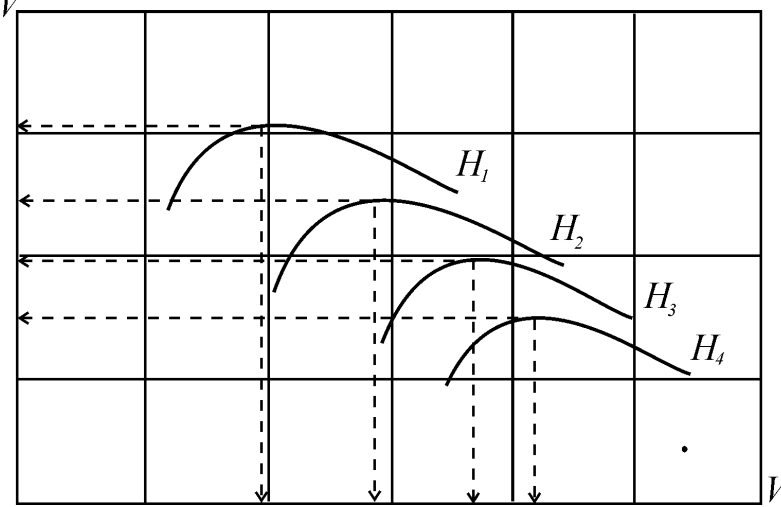

**Рис. 8.** График для определения скороподъемности самолета и наивыгоднейшей скорости набора

Определив *Vy*max для выбранных ранее высот полета, построить кривую Δ*Vy*max=*f*(*Н*) (рис. 10) и определить теоретический и практический ( $V_y$ = 0,5 м/с) потолки самолета. На рис. 8 нанести кривую  $V_{HB\text{ Ha60pa}}$ = $f(H)$ .

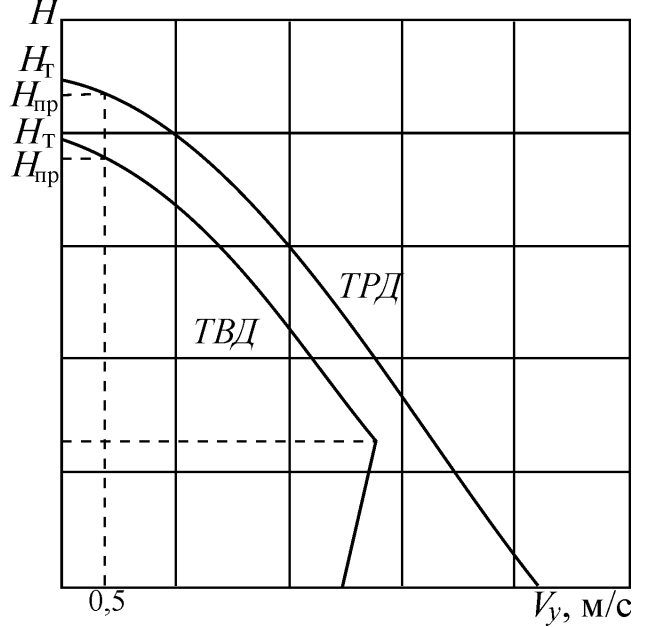

**Рис. 9**. Изменение скороподъемности по высоте полета самолета

#### **2.3.6. Определение характеристик взлета самолета в стандартных условиях**

<span id="page-13-0"></span>Расчет ведется для заданной взлетной массы самолета. Требуется определить: скорость отрыва, длину разбега и длину взлетной дистанции, которая складывается из длины разбега и длины разгона с набором высоты 10,7 над уровнем ВПП (рис. 11).

Для расчетов необходимо вычертить зависимости *суа*(α) и *суа*(*схa*) для взлетной и посадочной конфигурации самолета, взяв их из прил. 2:

а) скорость отрыва определяется по формуле

 $V_{\text{opp}} = 1.15 V_{\text{min T}} - \mu \text{J}$ ля самолета с тремя и более двигателями;

- *V*отр = 1,2 *V*min <sup>т</sup> – для самолета с двумя двигателями, а также с турбовинтовыми двигателями,

где  $c_{vmax}$  $\rho S$ *G V y* max ср min т 2 - минимальная теоретическая скорость при механиза-

ции, установленной во взлетное положение;

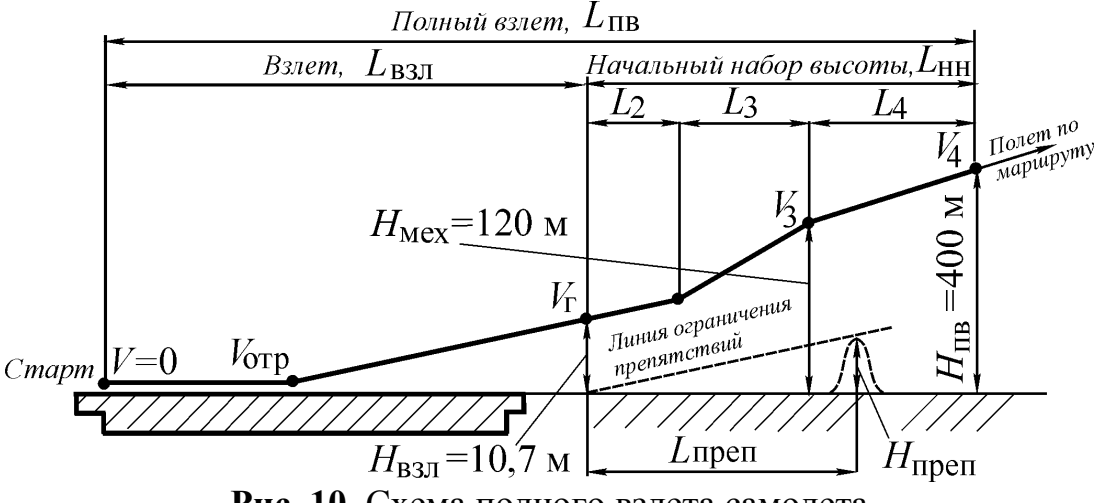

**Рис. 10.** Схема полного взлета самолета

б) длина разбега вычисляется по приближенной формуле

$$
L_{\rm p} = \frac{V_{\rm orp}^2}{2g\left(\frac{P_{\rm cp}}{G_{\rm cp}} - f_{\rm mp}\right)}.\tag{13}
$$

Среднее значение тяги силовых установок при работе их на взлетном режиме равно

$$
P_{cp} = \frac{P_{0\,\text{B3J}} + P_{\text{orp}}}{2},\tag{14}
$$

где (*Р*0взл + *Р*отр) – суммарная тяга силовых установок на исполнительном старте и при скорости отрыва;

 $f_{\text{nn}}$  – приведенный коэффициент трения на разбеге, который при разбеге по бетонной ВПП равен 0,03;

в) длина разгона с набором  $L_{p}$  может быть вычислена по приближенной формуле

$$
L_{\rm pH} = \frac{G_{\rm cp}}{\Delta P_{\rm cp}} \left( \frac{V_{10}^2 - V_{\rm orp}^2}{2g} + 10.7 \right),\tag{15}
$$

где *V*<sup>10</sup> – скорость самолета в конце взлетной дистанции (на высоте 10,7 м).

 $V_{10} = 1.2 V_{\text{min}} = V_2 - \mu \text{J}$ я самолетов как с ТВД, так и с ТРД,

$$
\Delta P_{\rm cp} = \frac{\Delta P_1 + \Delta P_2}{2},
$$

где  $\Delta P_1 = (P - X)_{\text{opp}} - \mu$ збыток тяги в момент отрыва;

 $\Delta P_2 = (P - X)_{10} - W$ збыток тяги в конце взлетной дистанции.

Величина лобового сопротивления самолета *Х* на указанных скоростях определяется по полярам, построенным для взлетной конфигурации самолета.

Порядок расчета *Х*отр и *Х*<sup>10</sup>

Для заданной скорости (*V*отр, *V*2) определяется значение *с<sup>у</sup>* (*су*отр, *су*2). По поляре определяется величина *с<sup>х</sup>* (*сх*отр, *сх*2) и рассчитывается величина лобового сопротивления

$$
X = c_x \frac{\rho V^2}{2} S \,. \tag{16}
$$

Длина взлетной дистанции определяется по формуле

$$
L_{\text{B3J}} = L_{\text{p}} + L_{\text{p H}}.\tag{17}
$$

#### <span id="page-15-0"></span>**2.3.7. Определение посадочных характеристик самолета в стандартных условиях**

Расчет ведется для посадочной массы самолета

$$
m_{\text{roc}} = m_{\text{B3J}} - 0.8m_{\text{T}},\tag{18}
$$

где *m*<sup>т</sup> – масса топлива, (30…40)% от *m*взл.

Требуется определить: посадочную скорость, длину пробега, длину воздушного участка (которая складывается из длины предпосадочного снижения, длины выравнивания и выдерживания) и посадочную дистанцию

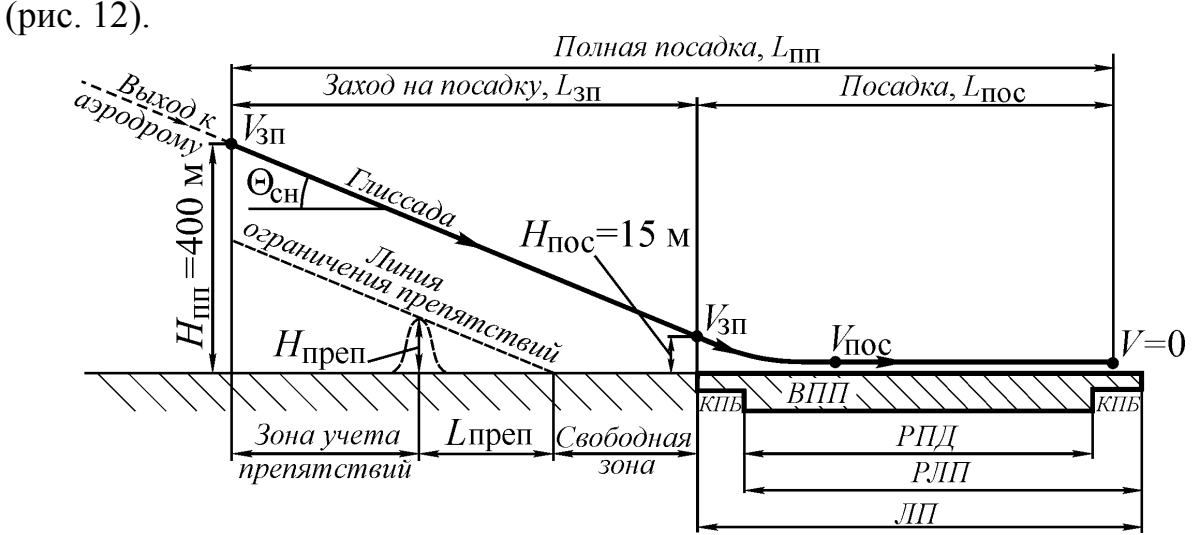

#### **Рис. 11.** Полная посадка

а) Величина посадочной скорости для всех типов самолетов принимается как

$$
V_{\min \tau} = \sqrt{\frac{2G_{\text{cp}}}{c_{\gamma \max} \rho S}},
$$
\n(19)

где *Gср* – посадочный вес самолета (*mпос* = *Gср*/*g*);

 $c_{\text{vmax}}$  – максимальное значение  $c_{\text{v}}$  при посадочной конфигурации самолета.

б) Длина пробега может быть определена по приближенной формуле

$$
L_{\rm mp} = \frac{1}{2g} \frac{V_{\rm noc}^2}{\frac{1}{3} \frac{1}{K_{\rm cr}} + \frac{2}{3} f_{\rm rp}},
$$
\n(20)

где  $K_{cr}$  – аэродинамическое качество самолета на стояночном угле атаки  $\alpha_{cr}$ , в расчете следует принимать  $\alpha_{cr} = 1...3$ °;

 $f_{\text{np}}$  – приведенный коэффициент трения на пробеге, для сухой бетонной  $B\Pi\Pi f_{\text{mp}} = 0.25.$ 

Величину  $K_{cr} = \frac{c_{ycr}}{c_{vcr}}$  определять для самолетов с ТРД из соответству-

ющей поляры.

Для учета сопротивления винтов на пробеге величину  $K_{cr}$  для самолета с ТВД определяют по формуле

$$
K_{\rm cr} = \frac{c_{y \rm cr}}{c_{x \rm cr} + \Delta c_x}.
$$
 (21)

Величину  $\Delta c$  принять равной 0,1.

в) Длина участка выравнивания и выдерживания может быть определена приближенно по формуле

$$
L_{\text{BB}} = K_{\text{cp}} \left( \frac{V_{\text{H}_\text{BBHP}}^2 - V_{\text{roc}}^2}{2g} + h \right)
$$
 (22)

где  $h$  – высота начала выравнивания (в расчетах принимают  $h = 10...6$  м);

 $V_{\text{\tiny H\; BhIP}}$  – скорость в начале выравнивания  $V_{\text{\tiny H\; BhIP}} = 1.3\ V_{\text{min\; T}}$ ;

 $K_{\rm cp}$  – среднее качество на выравнивании и выдерживании  $K_{\rm cp}$  = 6...8.

г) Длину предпосадочного снижения  $L_{\text{CH}}$  можно приближенно определить по формуле

 $L_{\text{CH}} = (15 - h) \text{ ctg } \theta$ ,

где  $\theta = 2^{\circ}40'$  – угол залегания глиссады.

# **Приложение 1**

# Геометрические характеристики профиля NASA23011

# **Таблица 1**

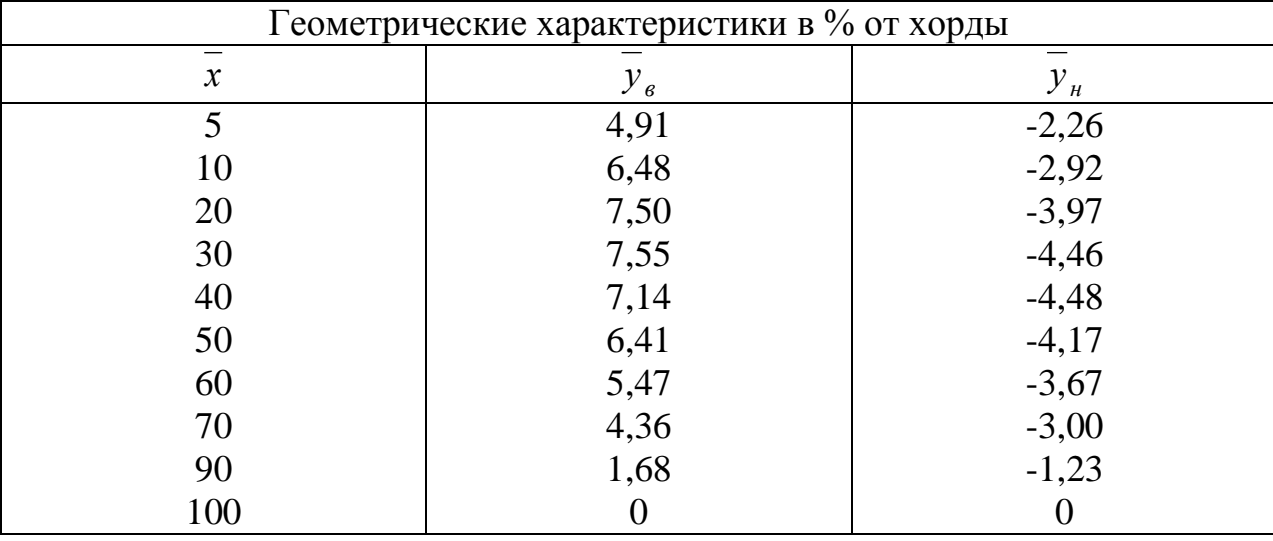

# Координаты точек профиля

# **Таблица 2**

# Величина хорды профиля

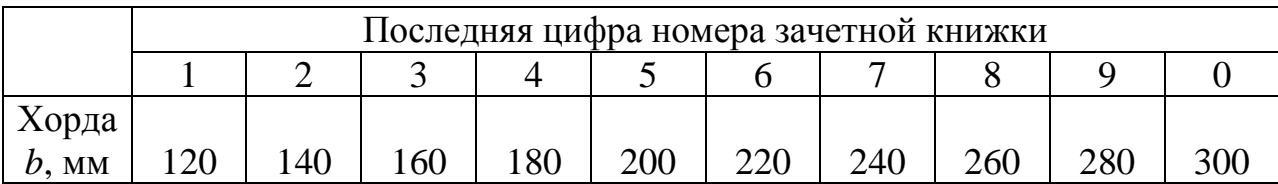

# Приложение 2

# Исходные значения аэродинамических коэффициентов профиля крыла и самолёта

Вариант 1<br>(последняя цифра номера зачетной книжки - 1)

## Таблица 1

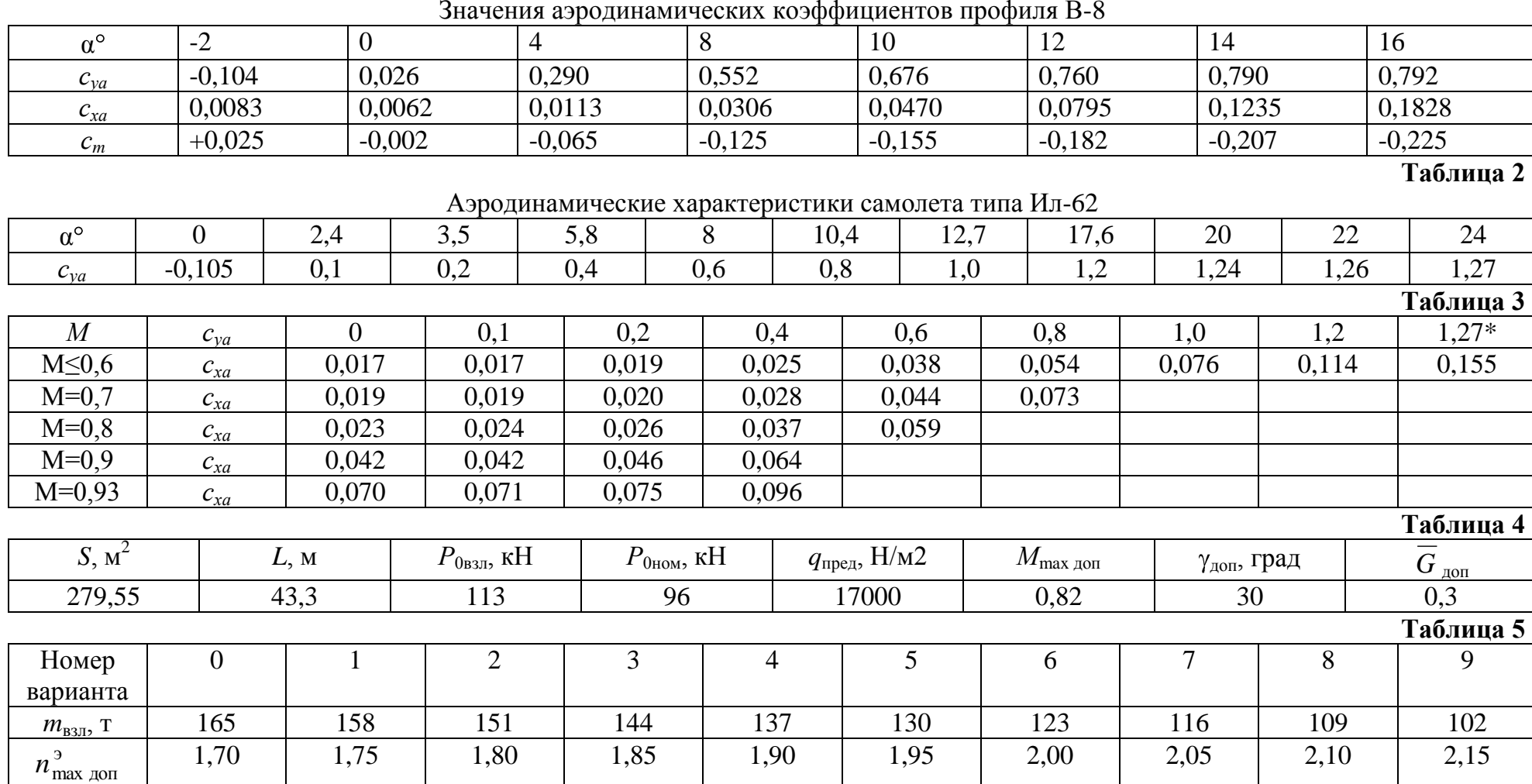

 $\overline{2}$ 

# Таблица 6

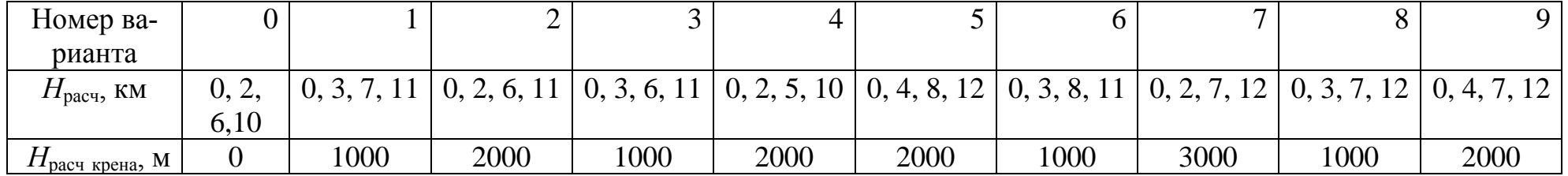

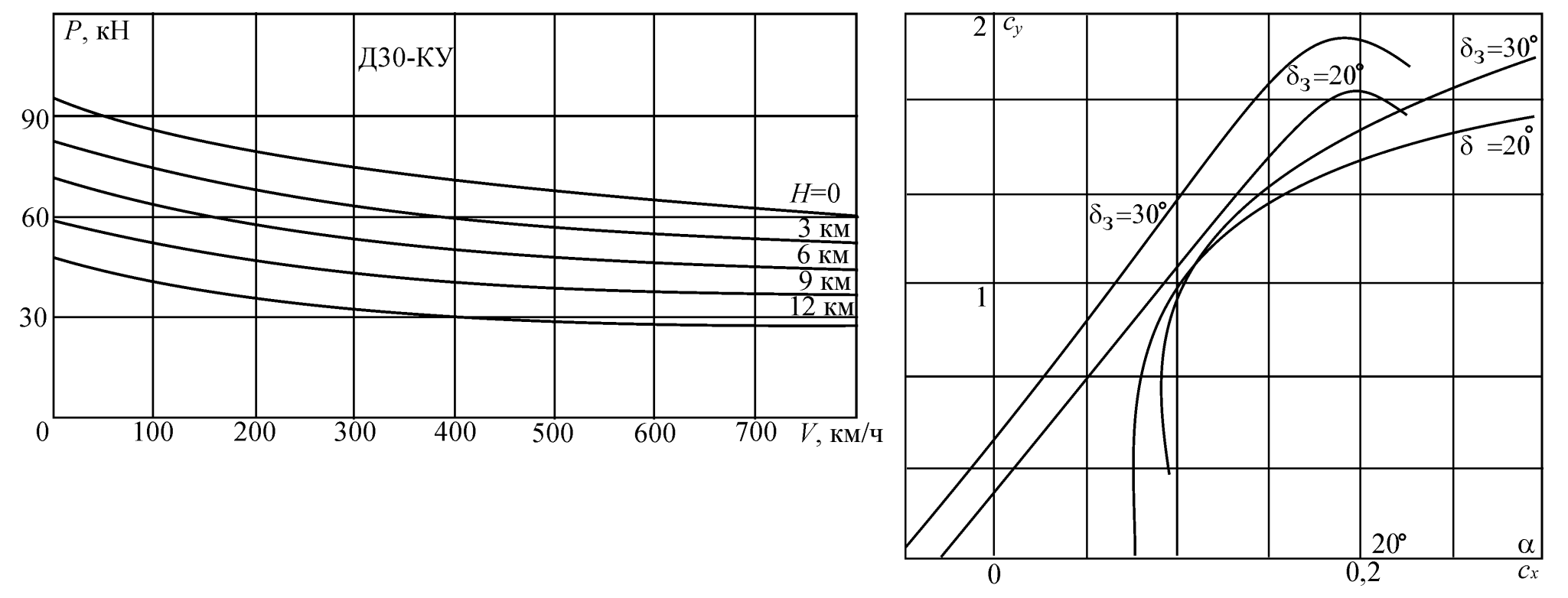

22

(последняя цифра номера зачетной книжки - 2)

# Таблица 1

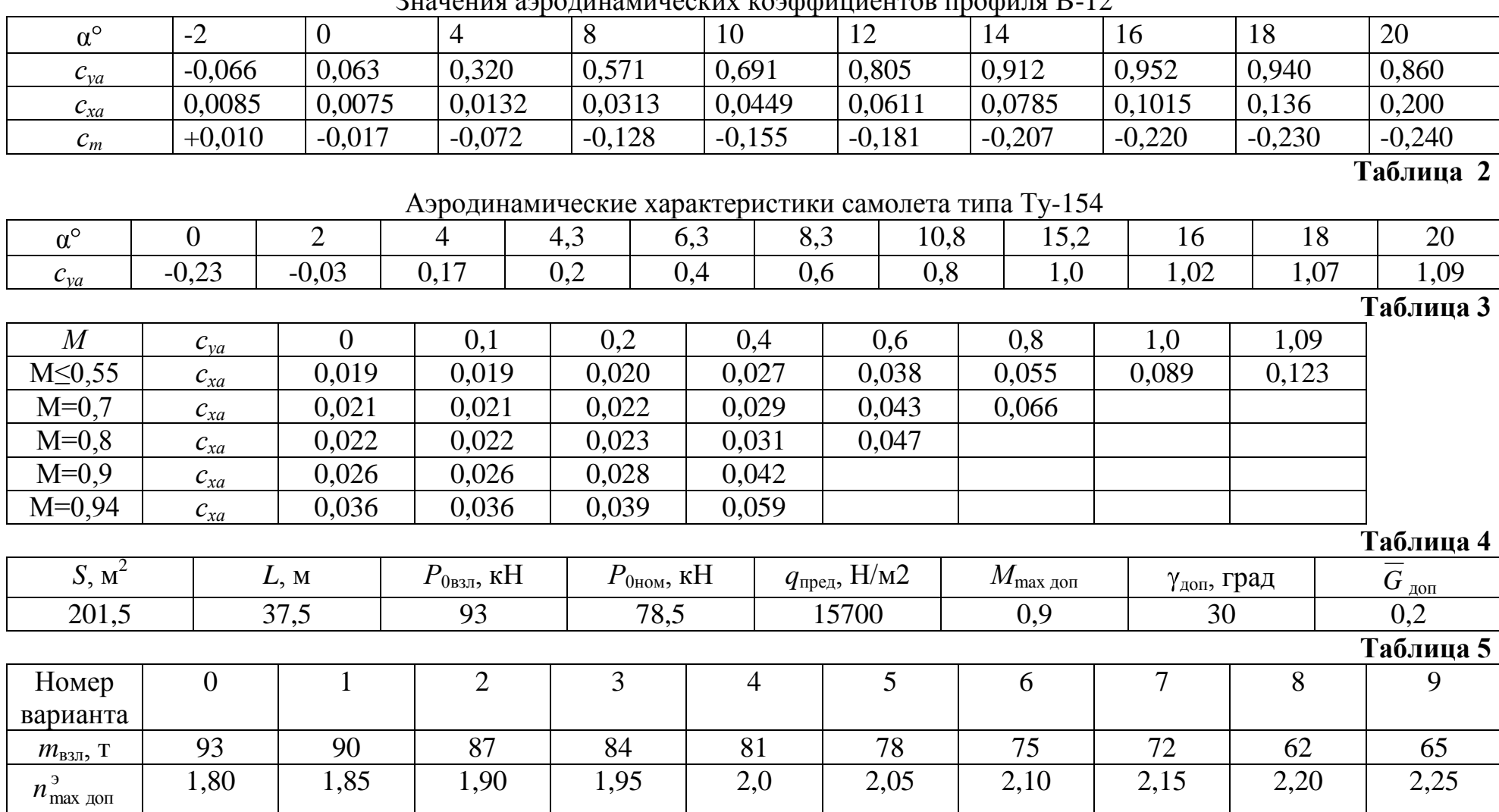

<u>Zuquajug anno unuquunqquuy von thumqurop</u> uno tuguug R 12

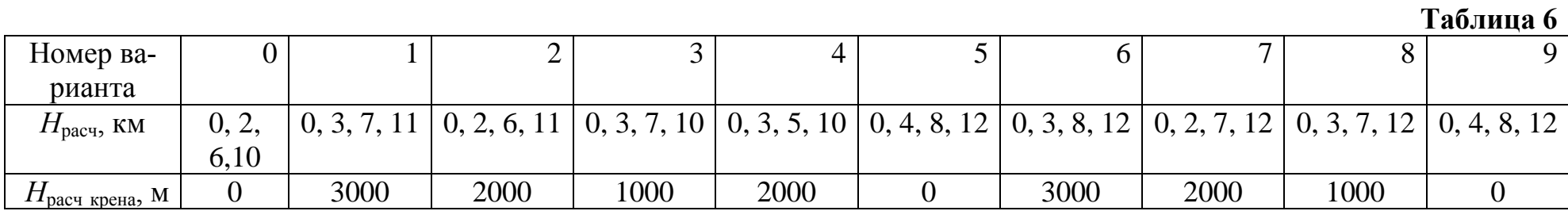

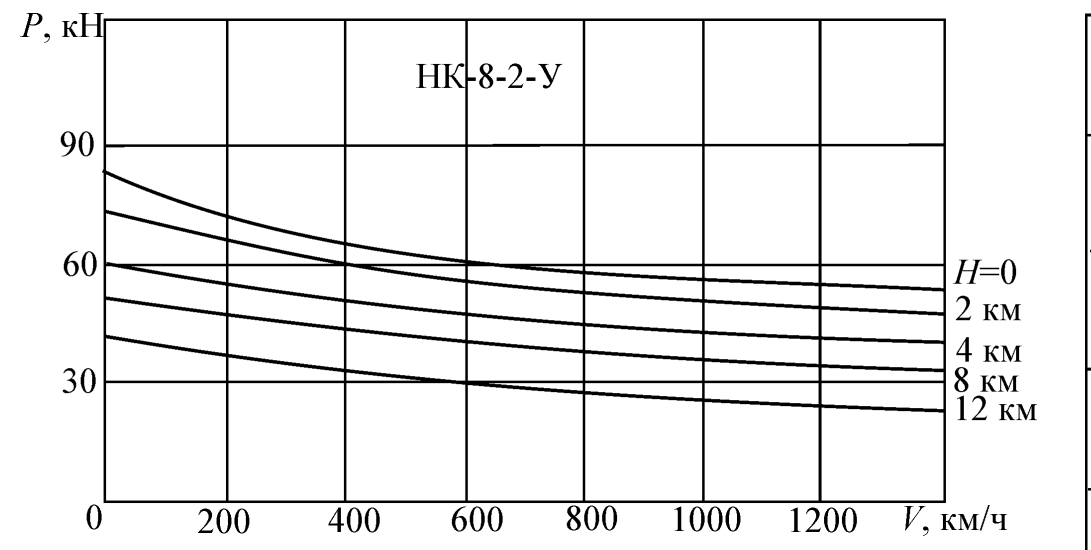

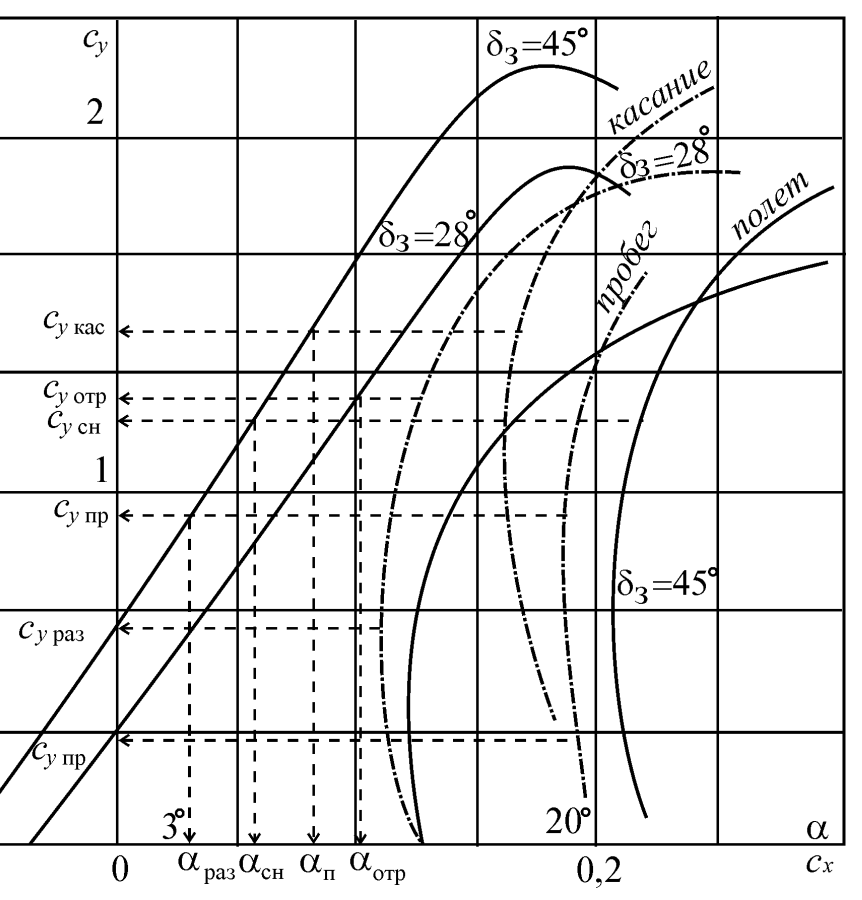

(последняя цифра номера зачетной книжки - 3)

## Таблица 1

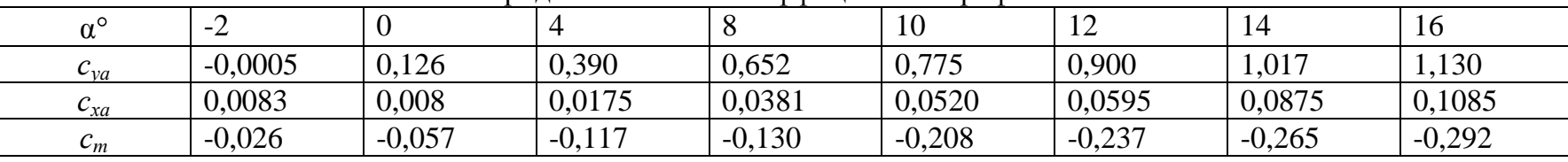

#### Значения аэродинамических коэффициентов профиля NASA-2211

### Таблица 2

Аэродинамические характеристики самолета типа Ан-12

| ∩.              |                                 |                      |              |                              |       |     | ┸◡              | $20*$           |
|-----------------|---------------------------------|----------------------|--------------|------------------------------|-------|-----|-----------------|-----------------|
| v <sub>va</sub> | $\overline{ }$<br>$\frac{1}{1}$ | $\sim$ $ -$<br>v.v.v | 500<br>U.JJ0 | 010<br>1 V<br>$\mathbf{v}$ . | 1,295 | 465 | $\sim$<br>1.020 | $720*$<br>1.14V |

#### Таблица 3

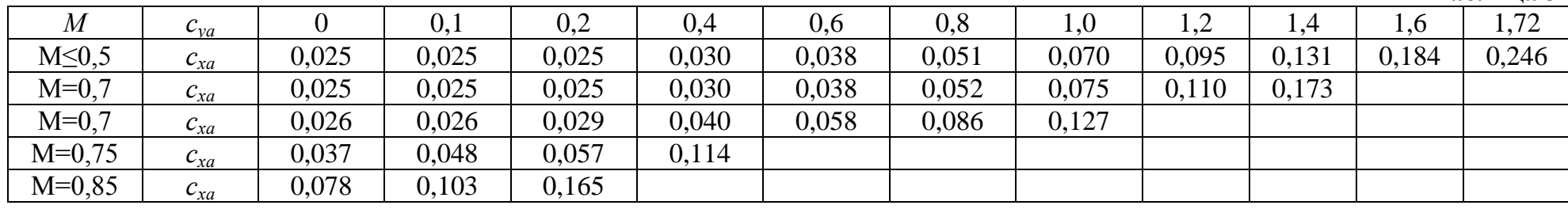

## Таблица 4

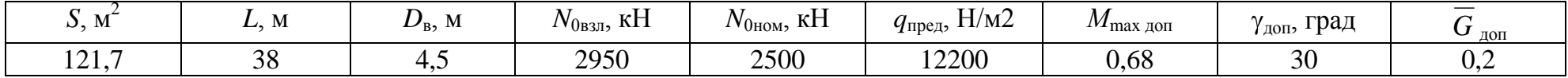

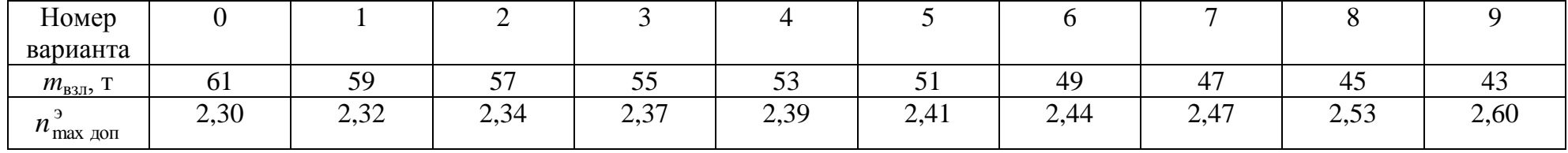

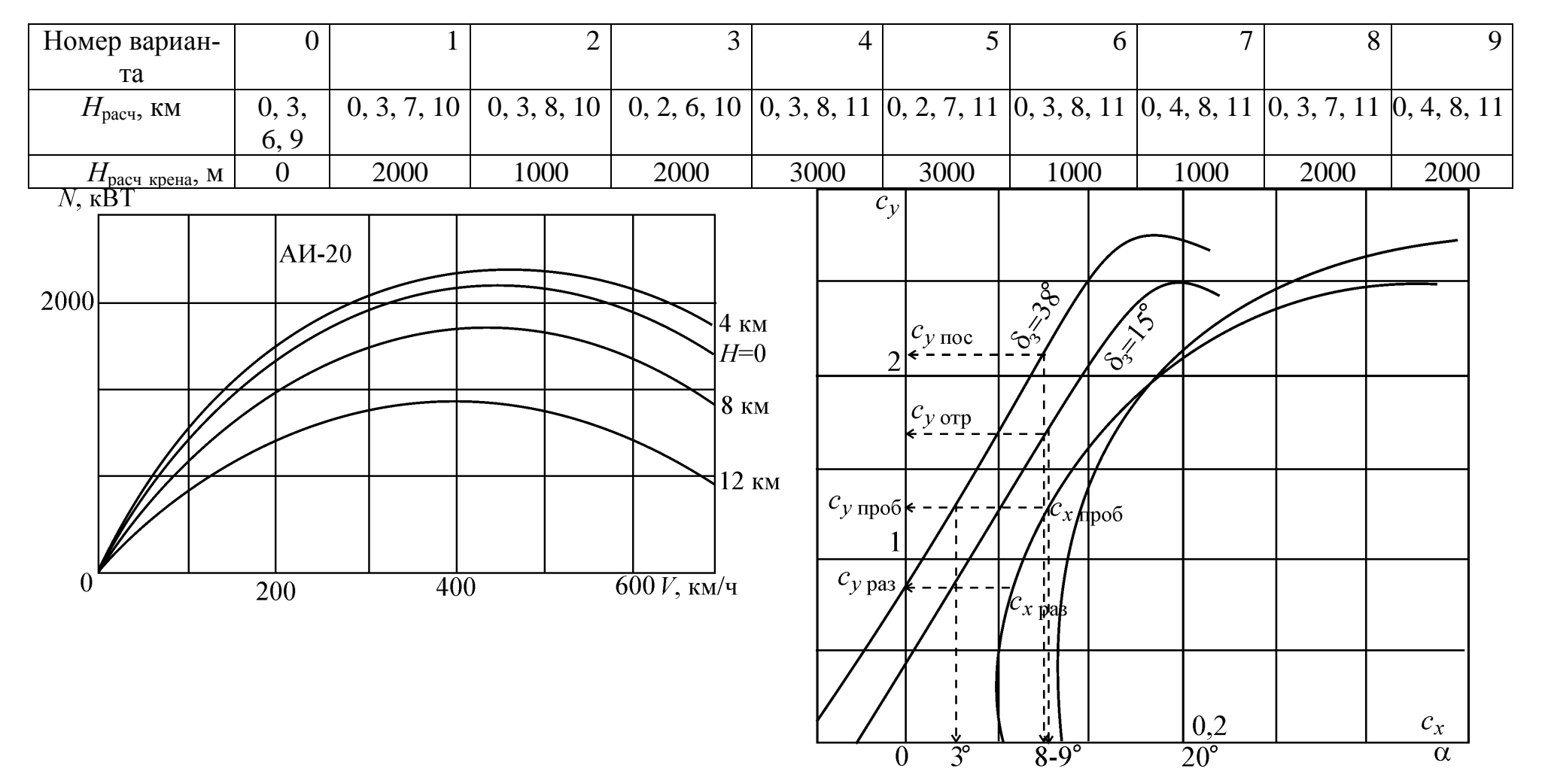

(последняя цифра номера зачетной книжки - 4)

## Таблица 1

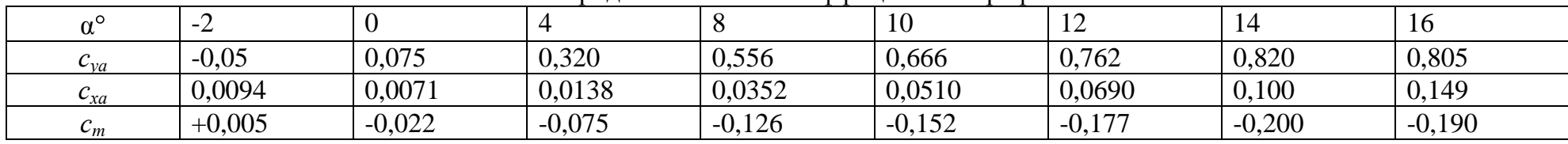

### Значения аэродинамических коэффициентов профиля В-12

### Таблица 2

Аэродинамические характеристики самолета типа Ту-134

| ∼~                       |                             |       |              |      |                     |                         |               | ▴◡    | $10*$<br>. . |
|--------------------------|-----------------------------|-------|--------------|------|---------------------|-------------------------|---------------|-------|--------------|
| $\mathbf{v}_\mathcal{V}$ | $\Omega$<br>- 11<br>v.v / v | 0,110 | 284<br>◡、∠◡┭ | ,460 | $\sqrt{2}$<br>U,033 | 100 <sup>5</sup><br>◡•৴ | 270<br>1, 210 | 1,345 | $1,350*$     |

#### Таблица 3

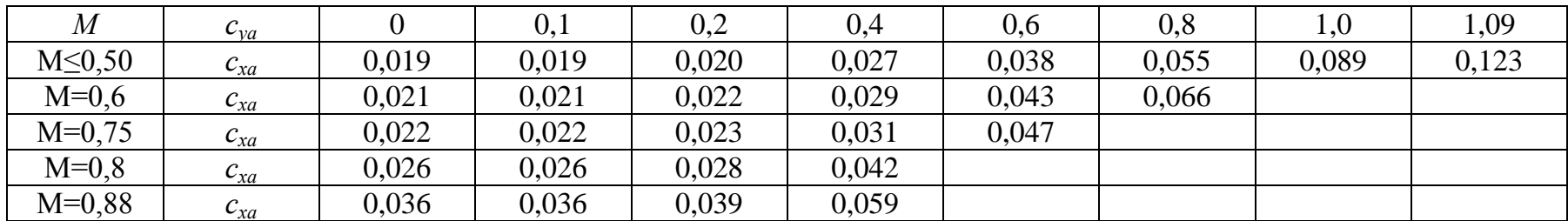

### Таблица 4

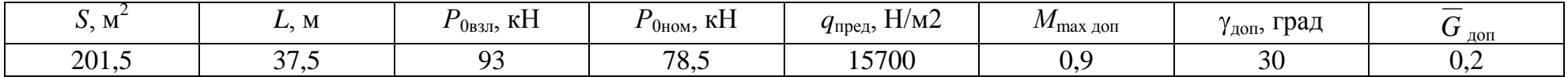

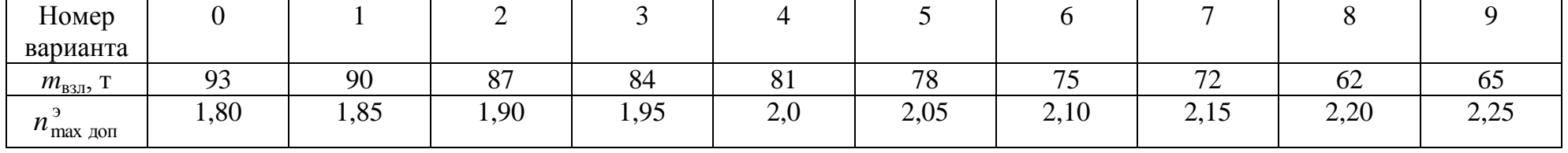

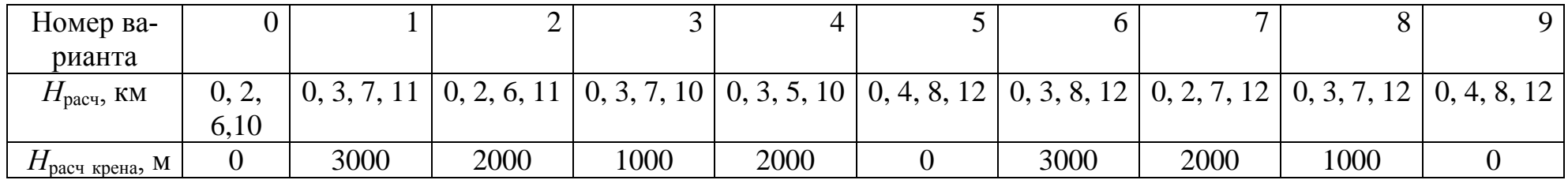

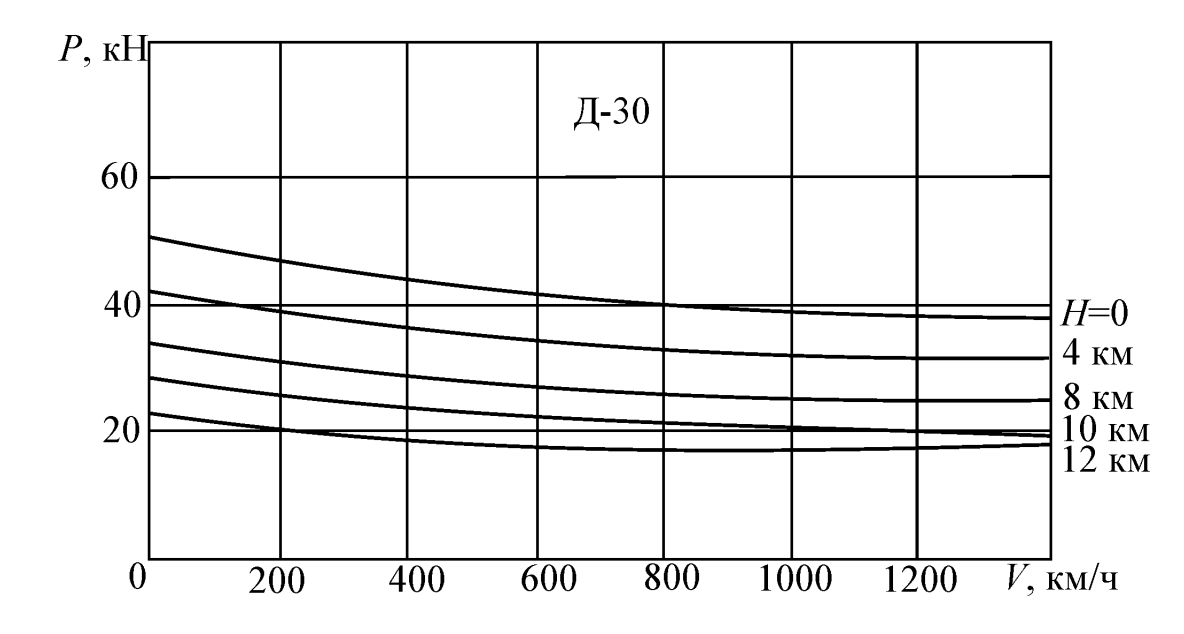

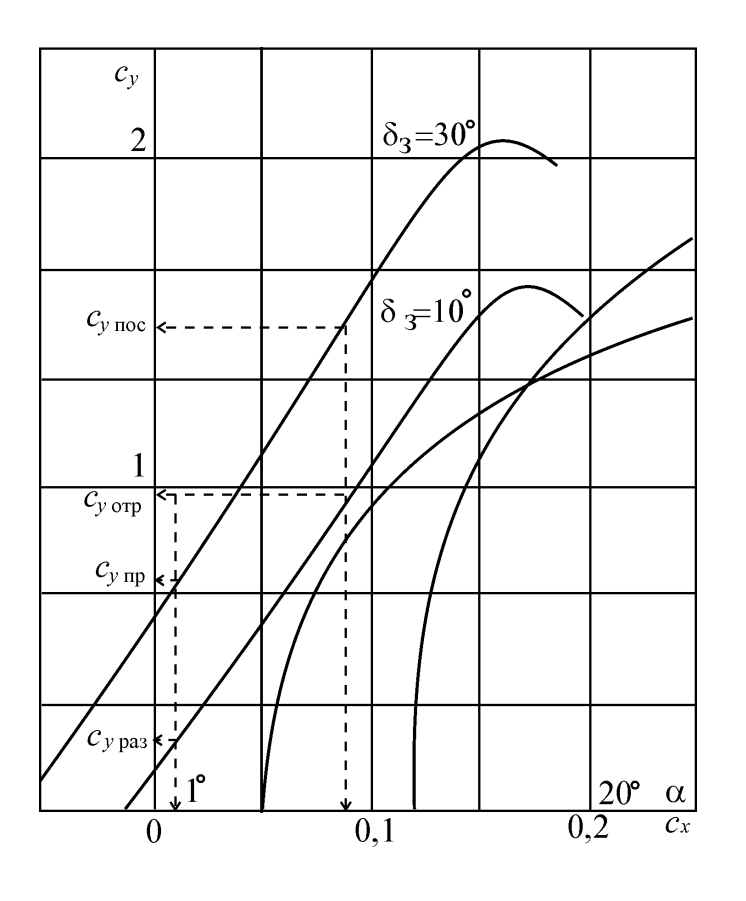

Вариант 5 (последняя цифра номера зачетной книжки - 5)

## Таблица 1

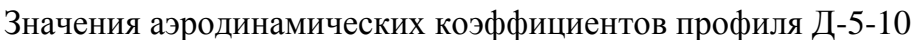

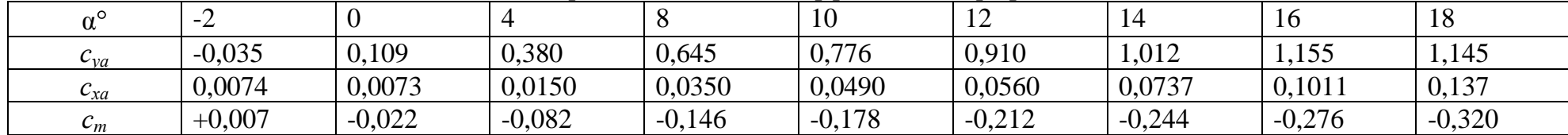

## Таблица 2

Аэродинамические характеристики самолета типа Як-42

| $\mathbf{u}$ | 0,08<br>- 11 | 10 | 1.20<br>0.28 | 4r<br>$\mathbf{T} \mathbf{U}$ | 0,62 | $\Omega$ Q 1<br>V.O. | 0.99 | $\sim$<br>$-10$ | $\sim$<br>. |  |
|--------------|--------------|----|--------------|-------------------------------|------|----------------------|------|-----------------|-------------|--|

#### Таблица 3

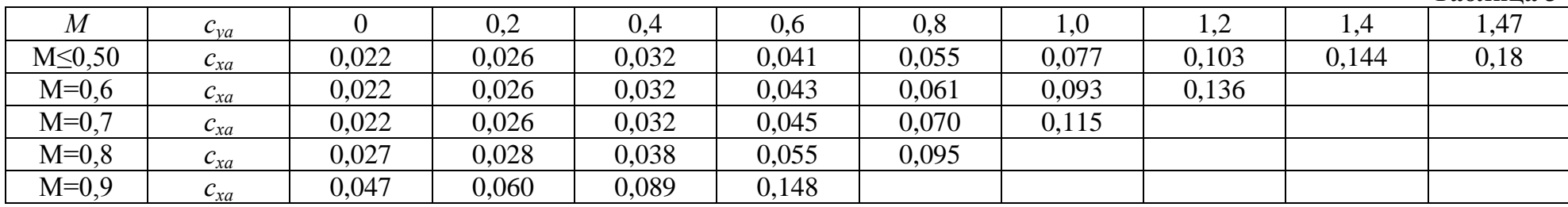

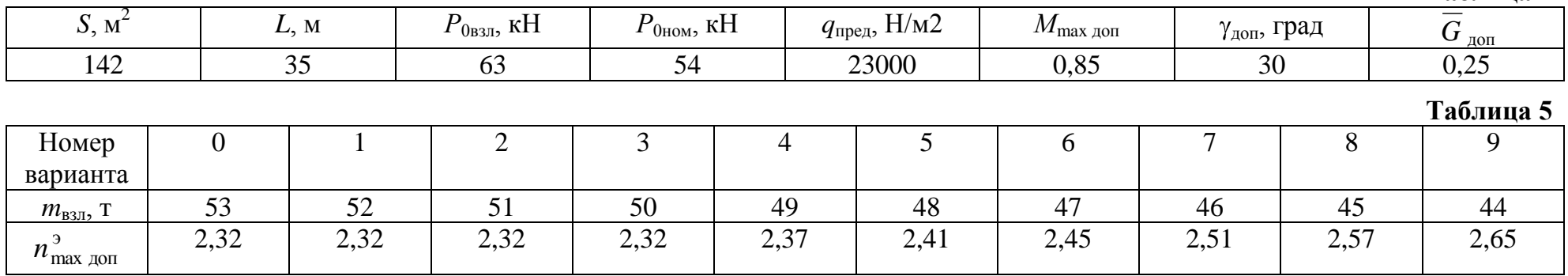

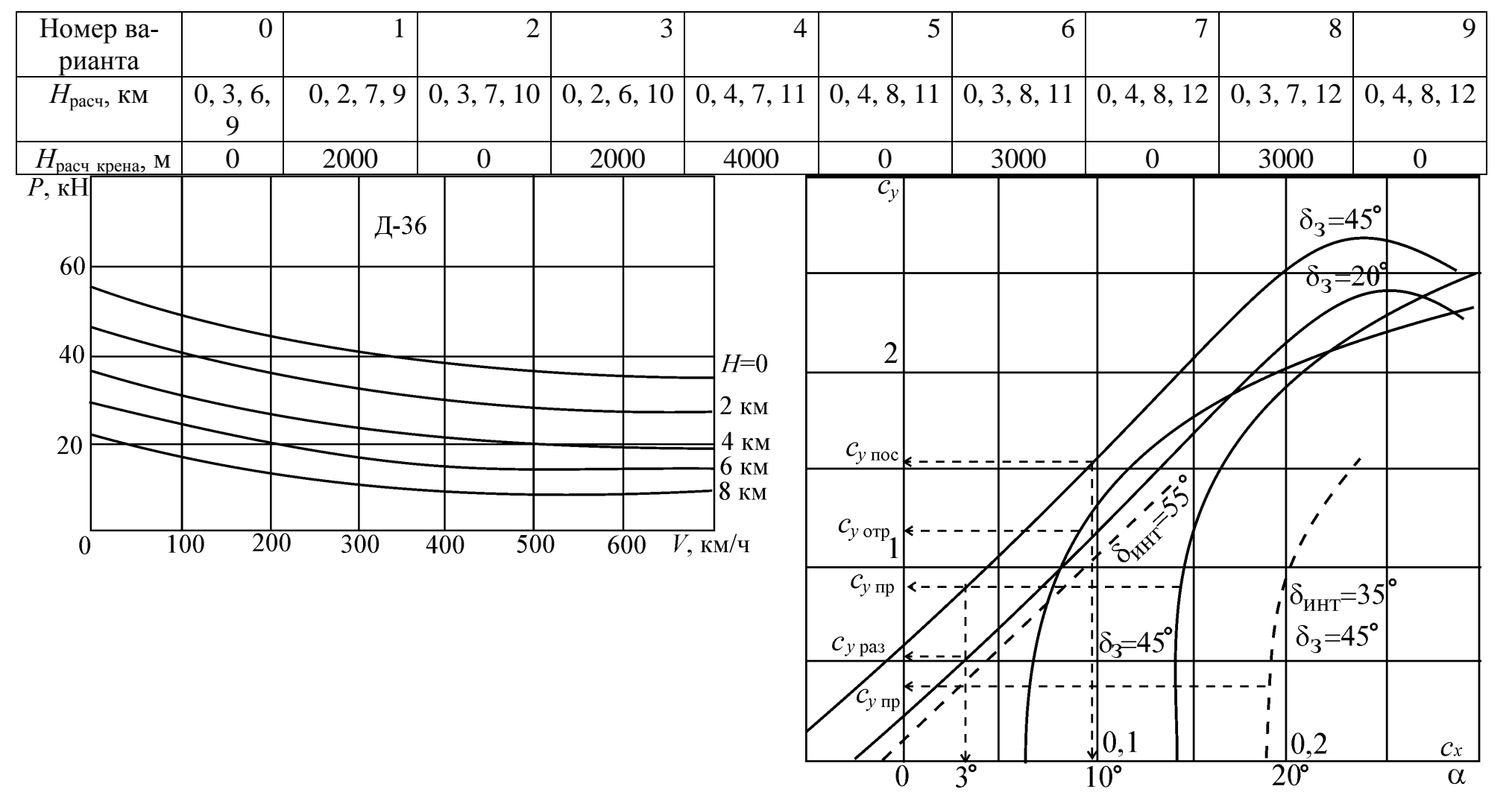

(последняя цифра номера зачетной книжки - 6)<br>**Таблица 1** 

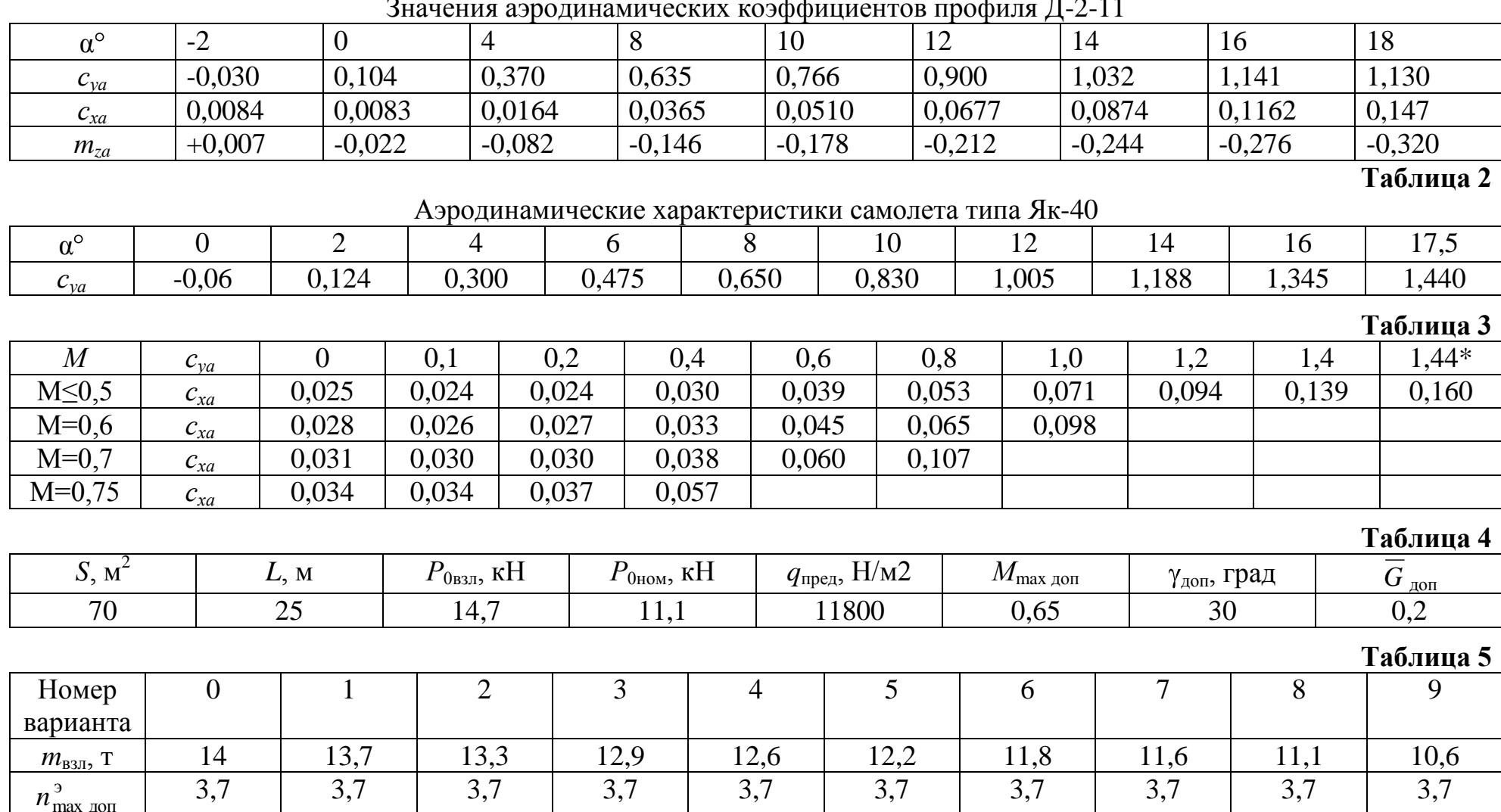

 $\overline{p}$  $1 \quad 1$  $0.11$  $\mathbf{r}$ 

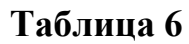

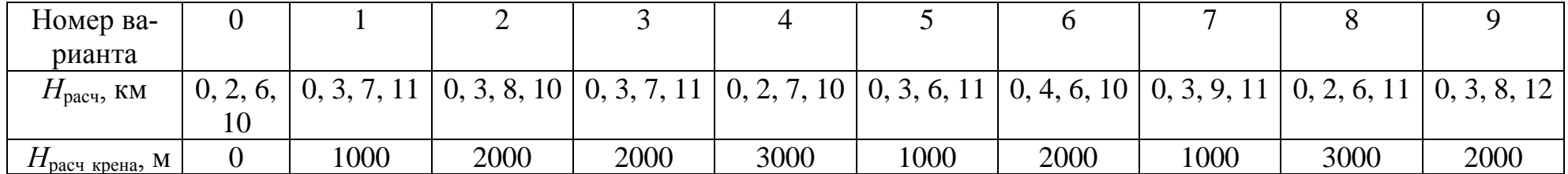

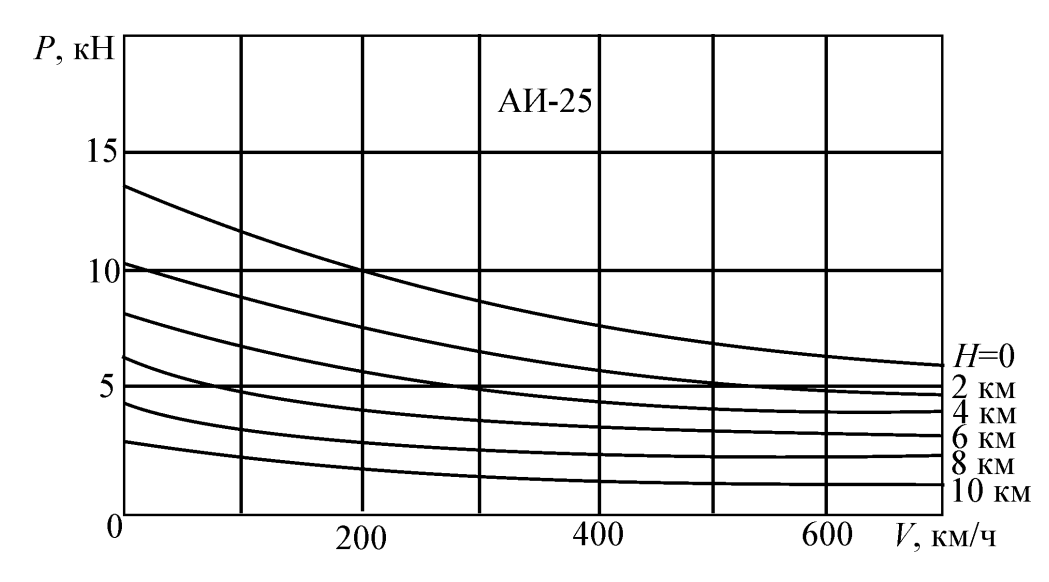

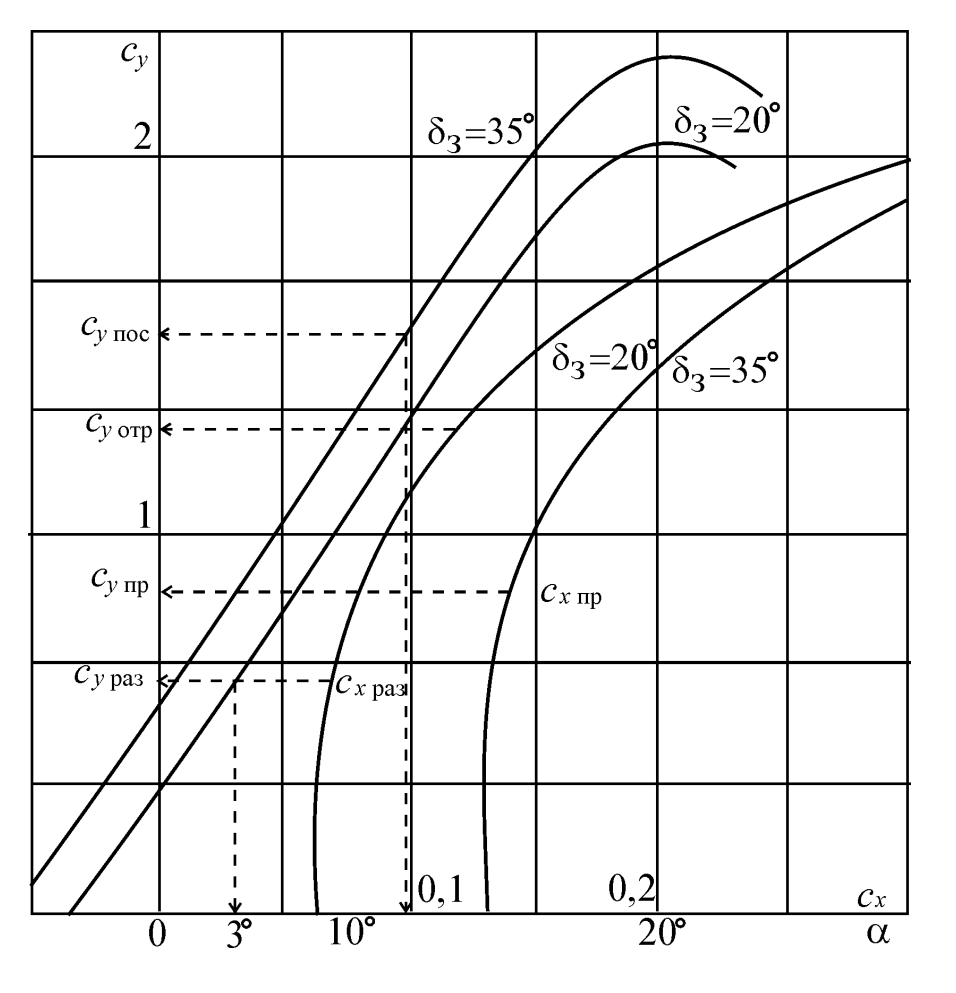

 $32\,$ 

(последняя цифра номера зачетной книжки - 7)

## Таблица 1

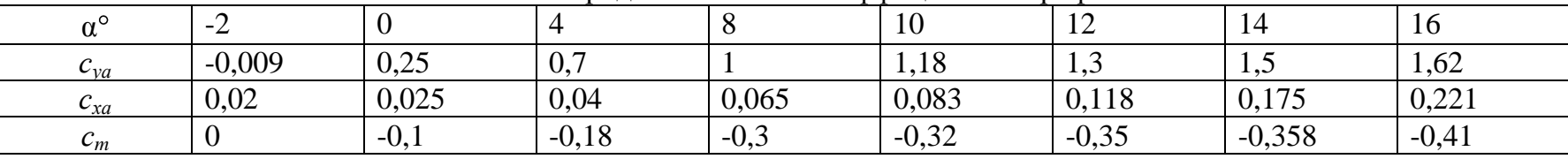

# Значения аэродинамических коэффициентов профиля

## Таблица 2

Аэродинамические характеристики самолета типа Tv-204

|                          |      |   |              |                           | ∽      |
|--------------------------|------|---|--------------|---------------------------|--------|
| $\mathbf{v}_\mathcal{V}$ | $-1$ | . | . <i>.</i> . | $\Delta$ $\Gamma$<br>`.v. | $\sim$ |

#### Таблица 3

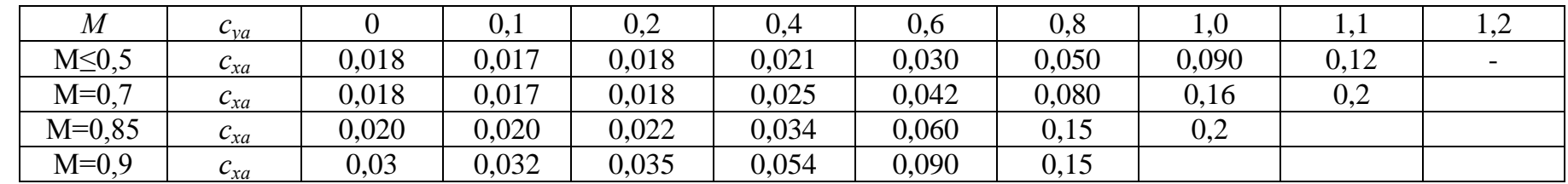

## Таблица 4

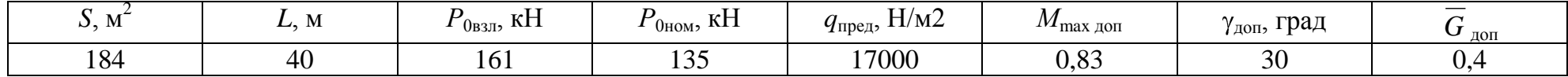

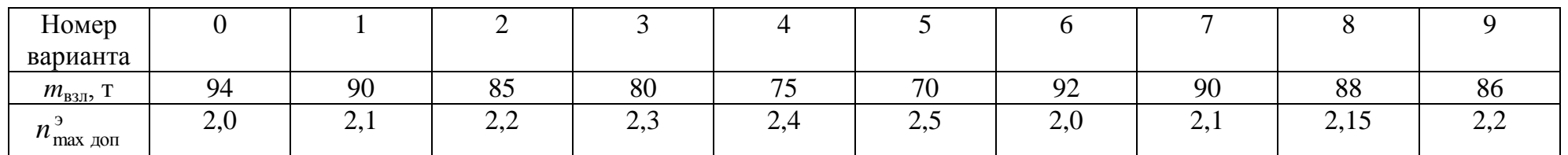

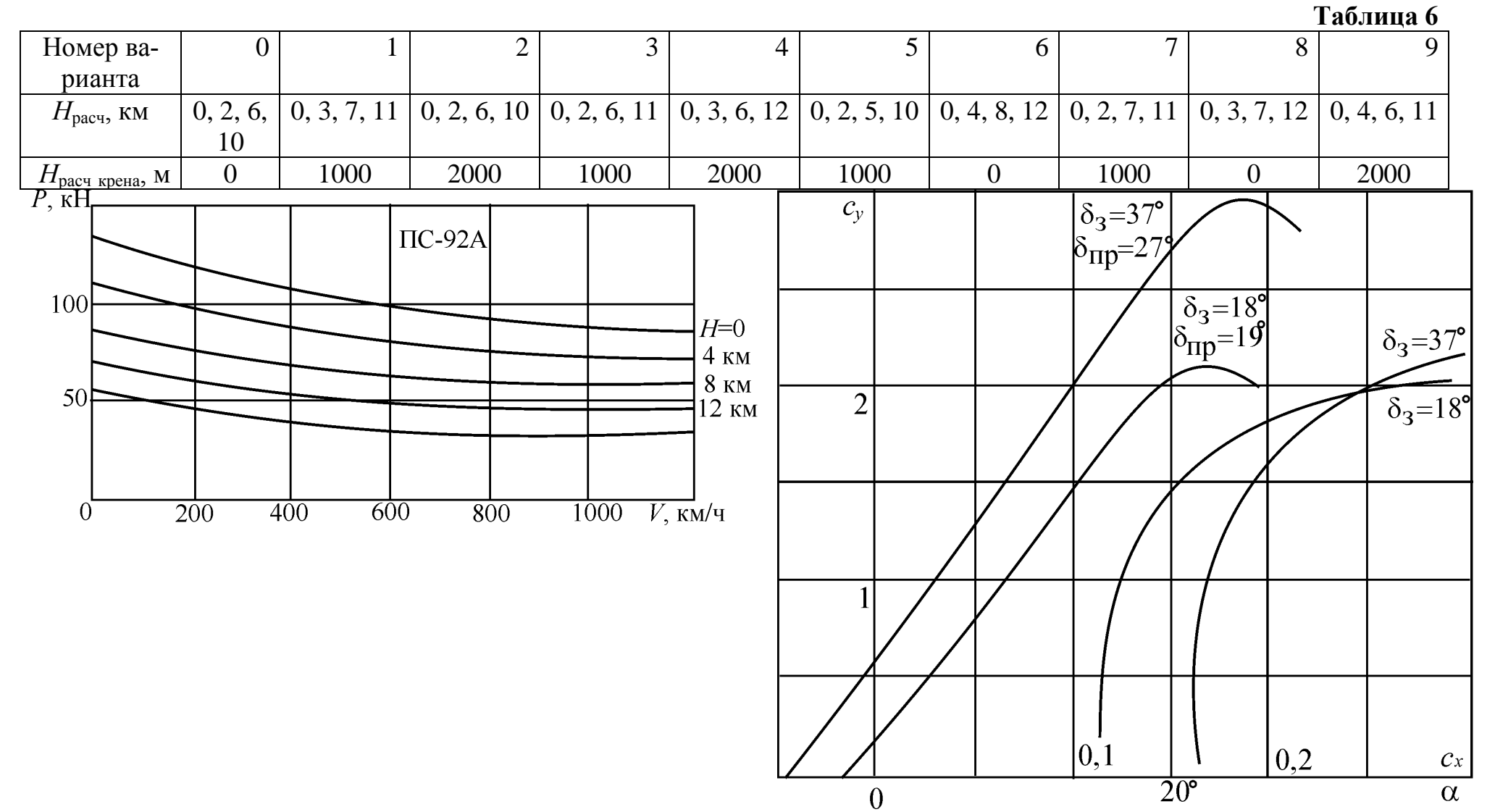

(последняя цифра номера зачетной книжки - 8)

### Таблица 1

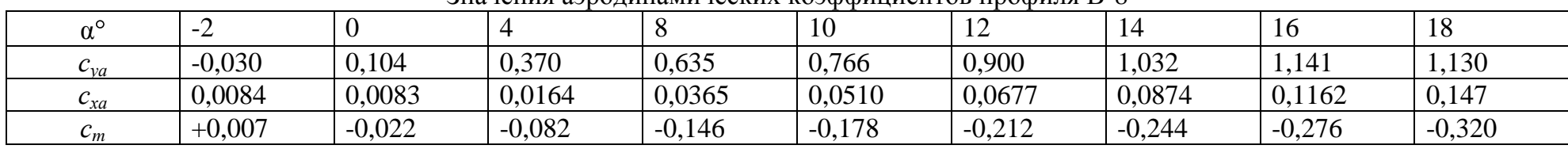

### Значения аэролинамических коэффициентов профиля R-8

### Таблица 2

Аэродинамические характеристики самолета типа Ил-76

|             |            |               |   |         |  |   | $\overline{\phantom{0}}$ |
|-------------|------------|---------------|---|---------|--|---|--------------------------|
| ັບນາ<br>. u | . <i>.</i> | $\sim$ $\sim$ | ິ | $\cdot$ |  | . | $\sim$<br>.              |

#### Таблица 3

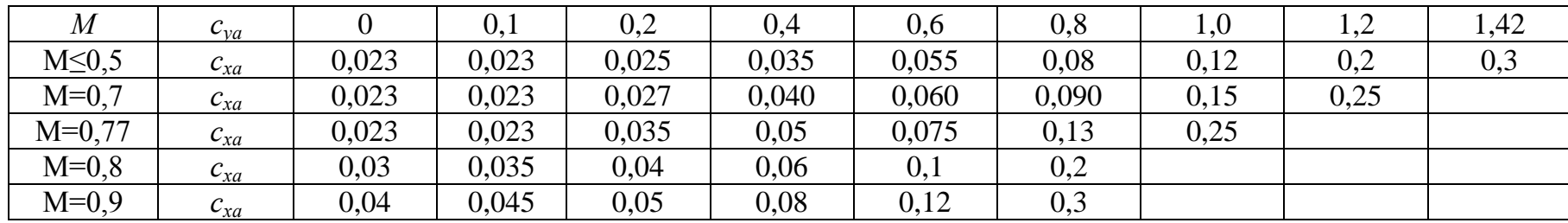

### Таблица 4

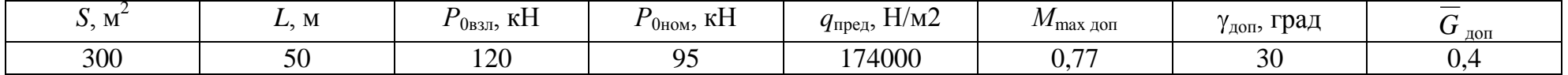

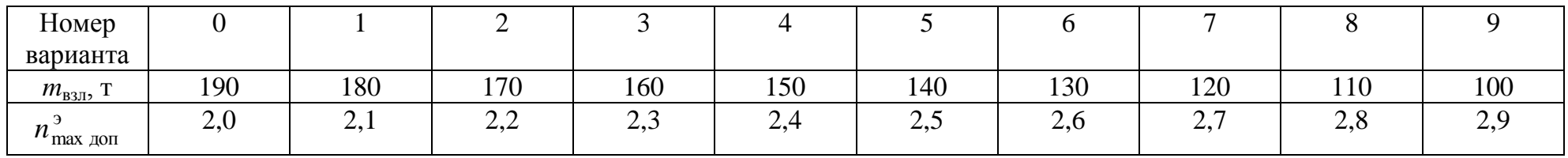

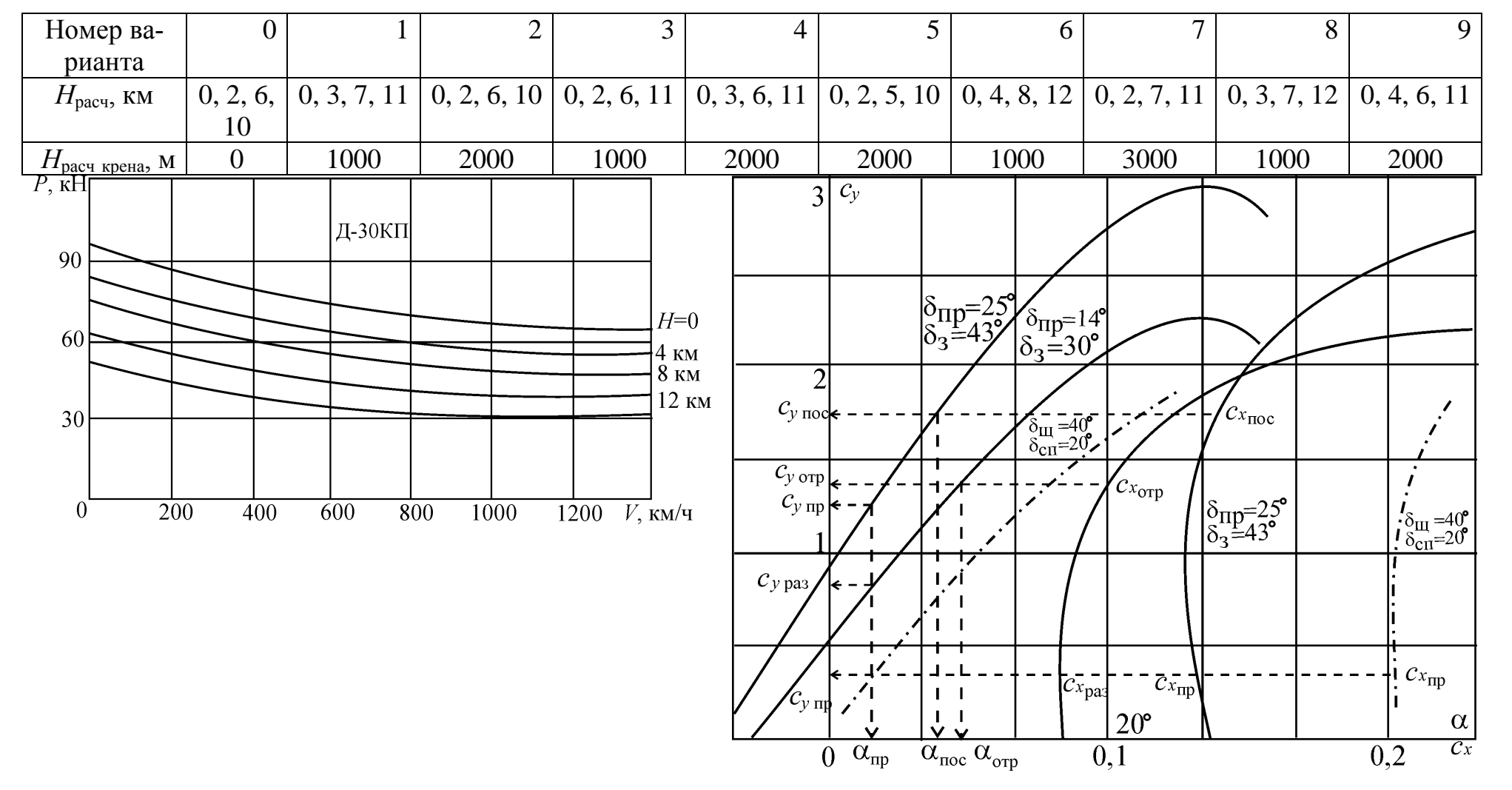

(последняя цифра номера зачетной книжки - 9)

# Таблица 1

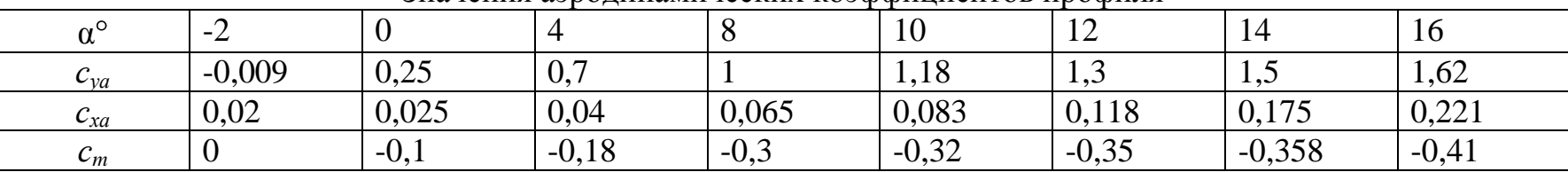

#### Значения аэродинамических коэффициентов профиля

# Таблица 2

Аэродинамические характеристики самолета типа Ил-96-300

|      |  |  |               |                               | ∠∪<br>__ | -- |
|------|--|--|---------------|-------------------------------|----------|----|
| ۰۱۰۸ |  |  | $\sim$ $\sim$ | $\sim$ $\sim$<br>. . <i>.</i> |          |    |

# Таблица 3

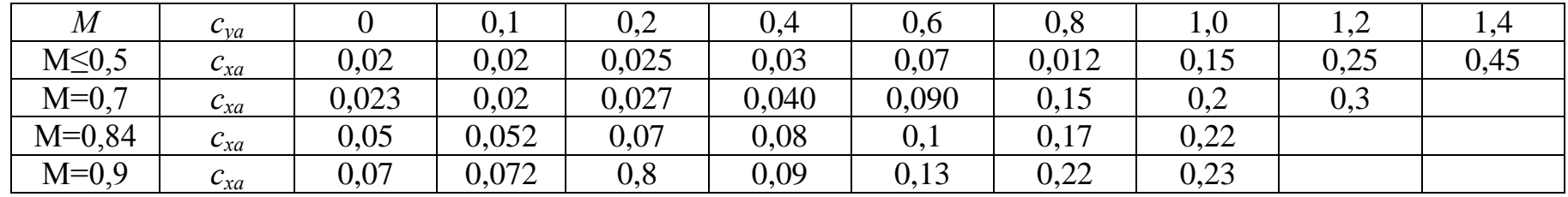

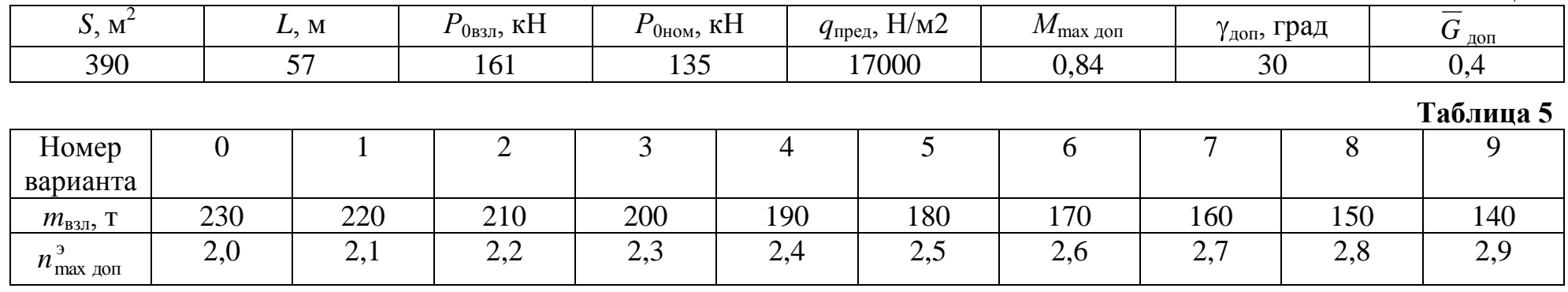

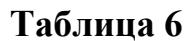

 $-\dot{\bullet} C_{x \text{ np}}$ 

 $rac{c_x}{\alpha}$ 

 $|_{0,2}$ 

 $\overline{C_{x \text{ pas}}}$ 

 $\overline{20^{\circ}}$ 

 $\blacksquare$ 

 $\mathbf{I}$ 

 $\mathbf{I}$ 

 $\mathrm{\dot{9}}$ 

 $\overline{1}$ 

 $\prime$ 

 $\overline{0}$  $\overline{3}$ <sup>o</sup>

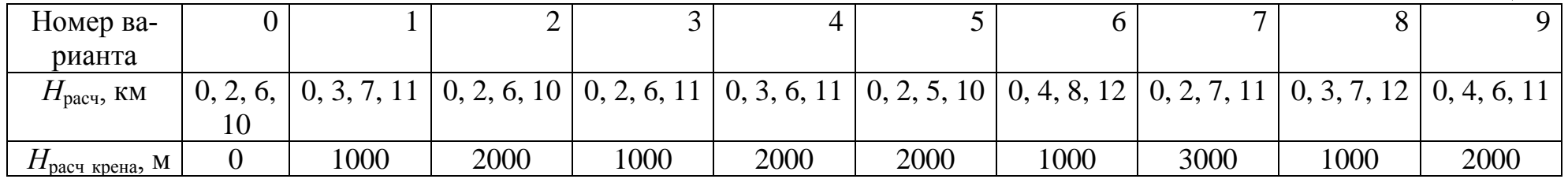

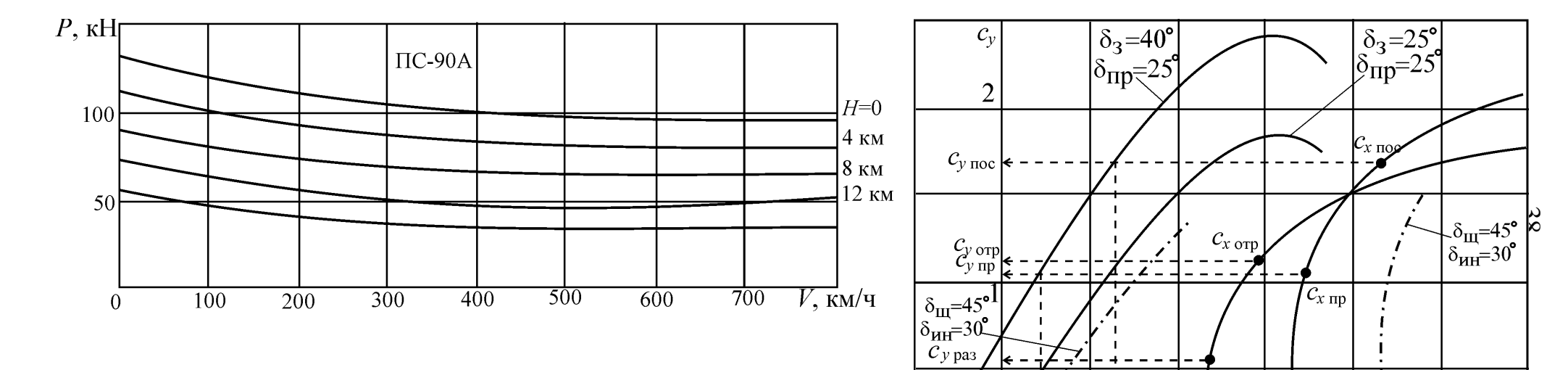

(последняя цифра номера зачетной книжки - 0)

#### Таблица 1

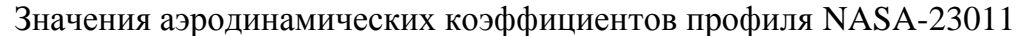

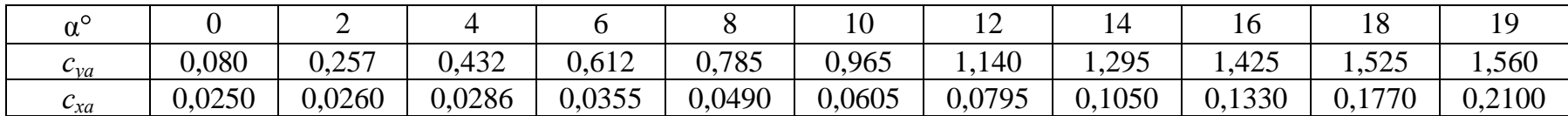

# Таблица 2

Аэродинамические характеристики самолета типа Ан-24

| ្ត                       |       |                                                      |                   |                |           | 10    | <b>*</b> |                      | 10                   | ⊥∪                             | $10*$ |
|--------------------------|-------|------------------------------------------------------|-------------------|----------------|-----------|-------|----------|----------------------|----------------------|--------------------------------|-------|
| $\mathbf{v}_\mathcal{V}$ | 0,080 | $\Omega$ $\zeta$<br>$\mathsf{v}\mathsf{v}\mathsf{v}$ | $\Delta$<br>0,432 | $-10$<br>0.612 | 785<br>v. | 0,965 | 1,140    | 205<br>1,4 <i>,5</i> | 10 <sub>1</sub><br>4 | $\sim$ $\sim$<br>1.J <i>LJ</i> | 1,560 |

# Таблица 3

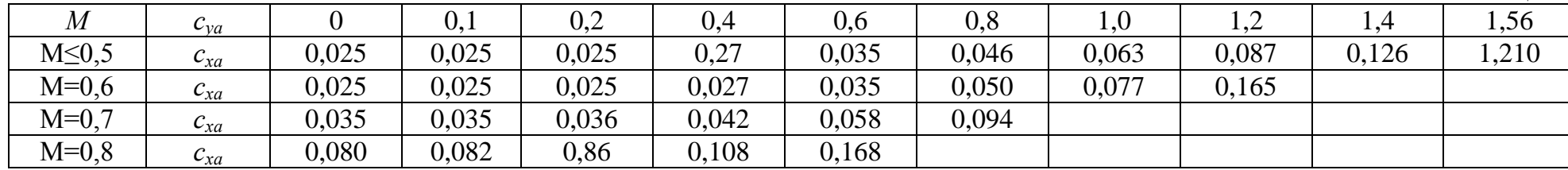

## Таблица 4

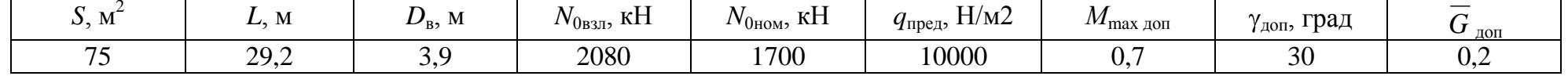

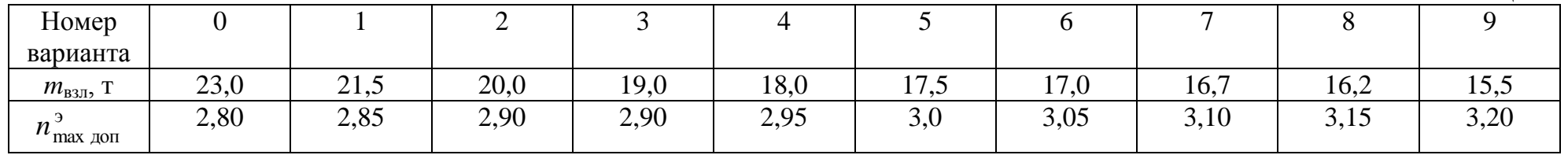

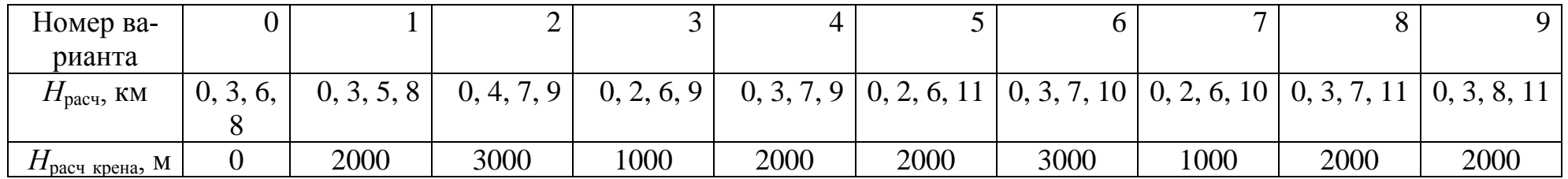

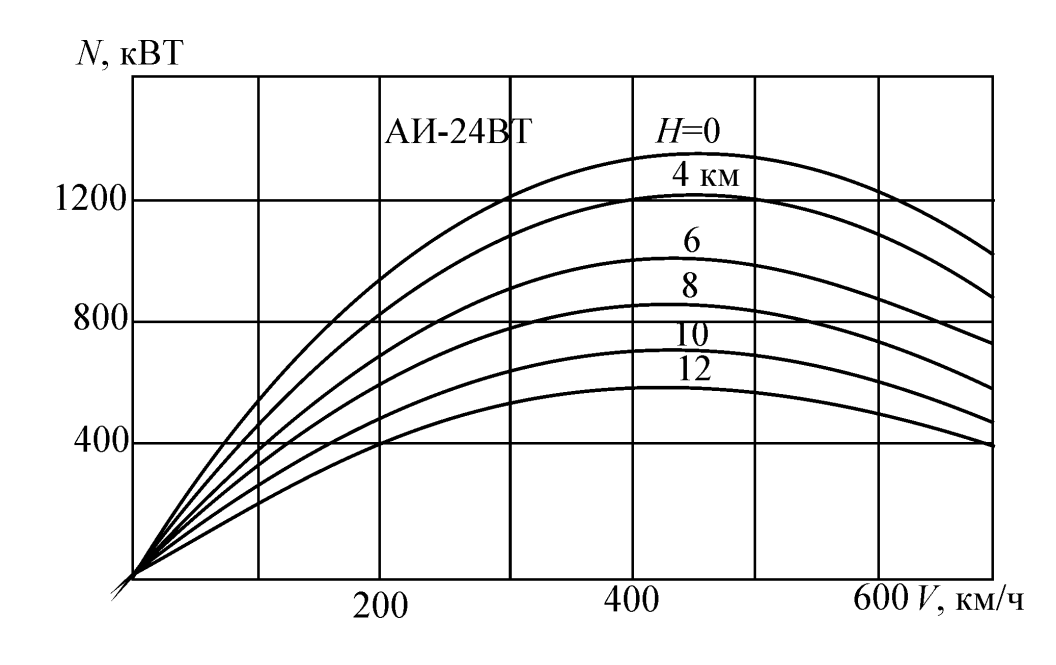

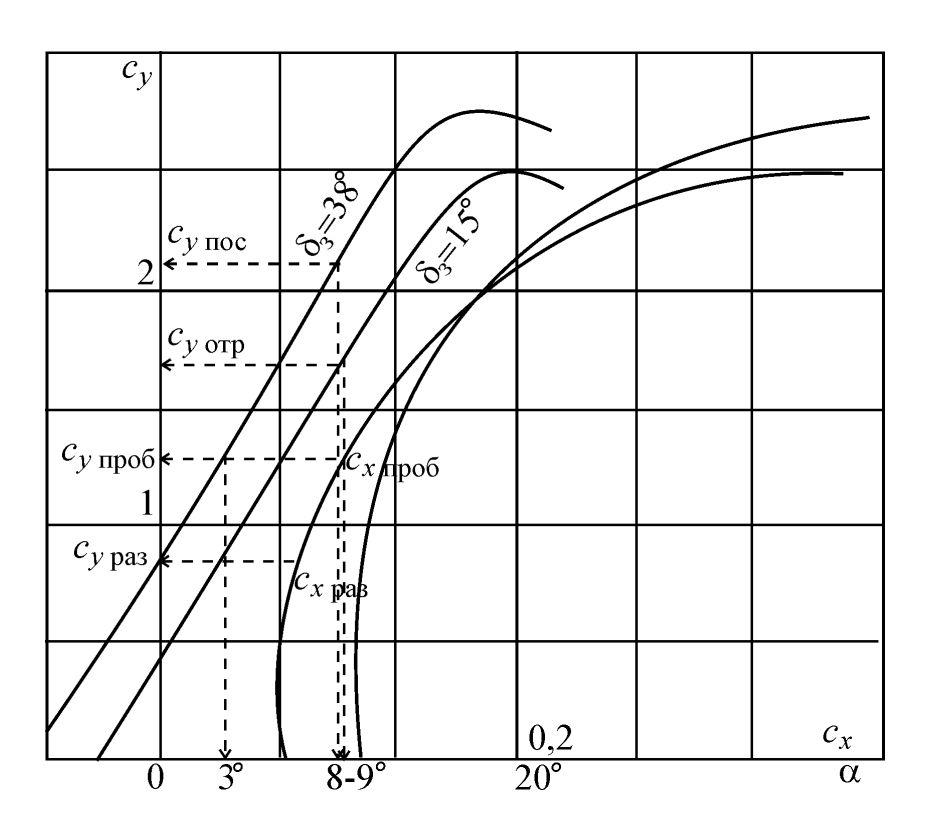

# Международная стандартная атмосфера

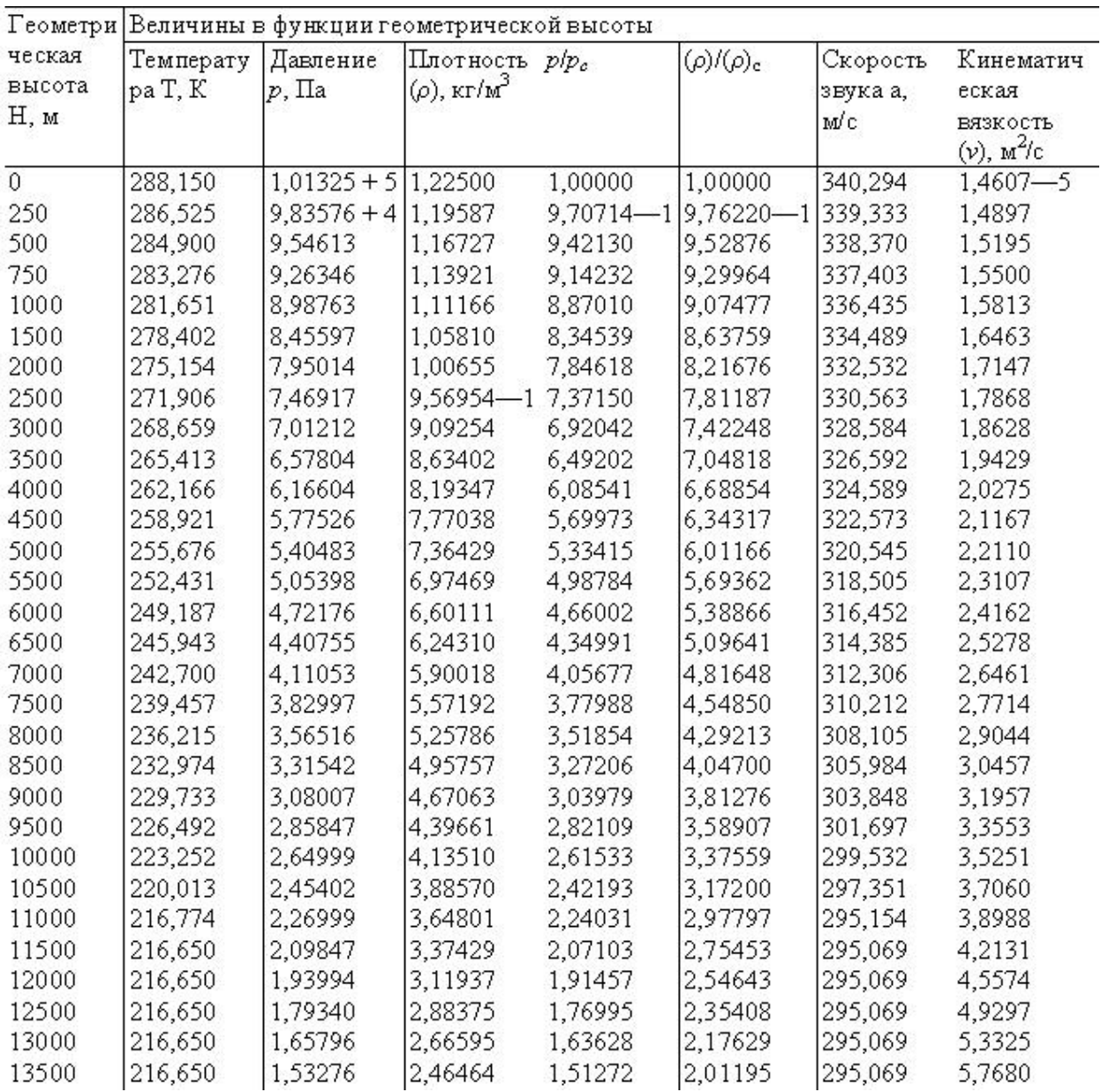